# <span id="page-0-0"></span>**Table des matières**

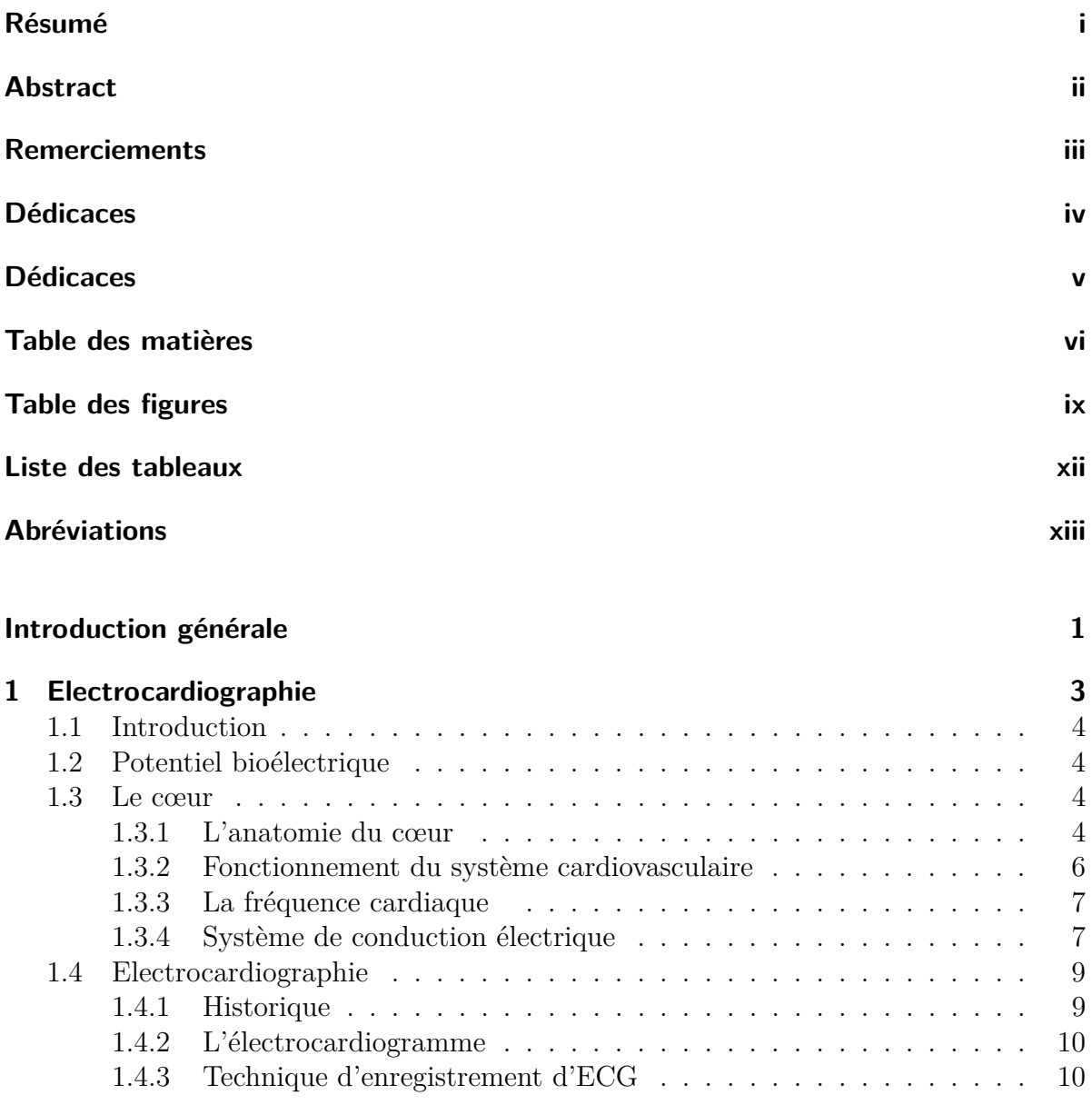

# TABLE DES MATIÈRES

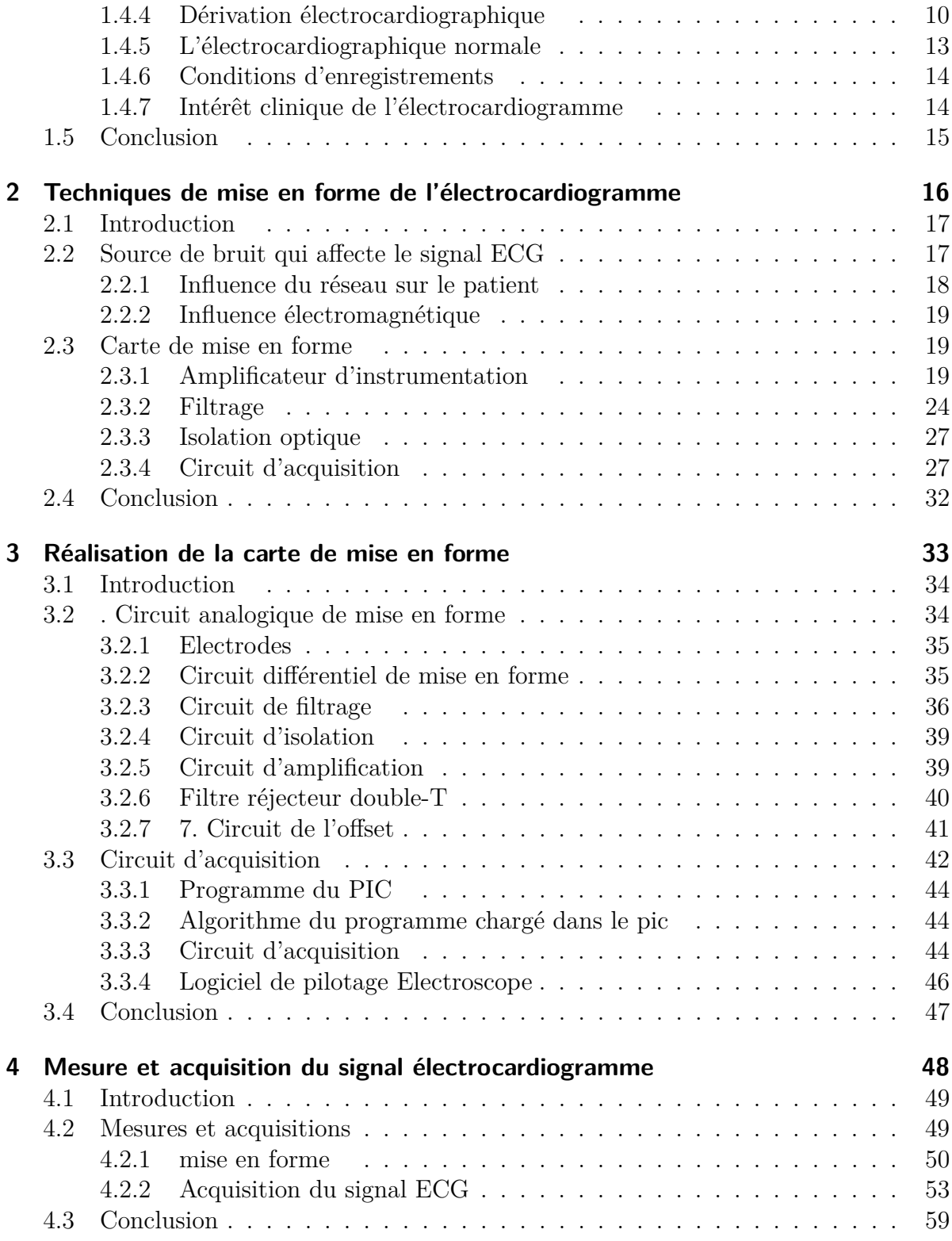

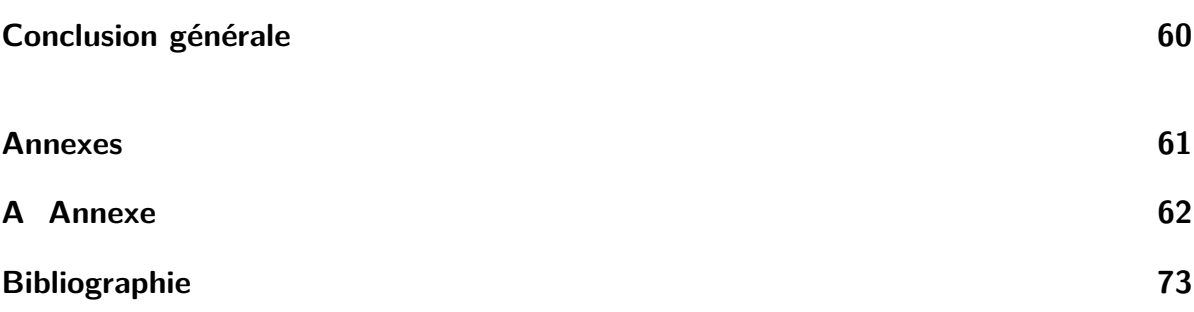

# <span id="page-3-0"></span>**Table des figures**

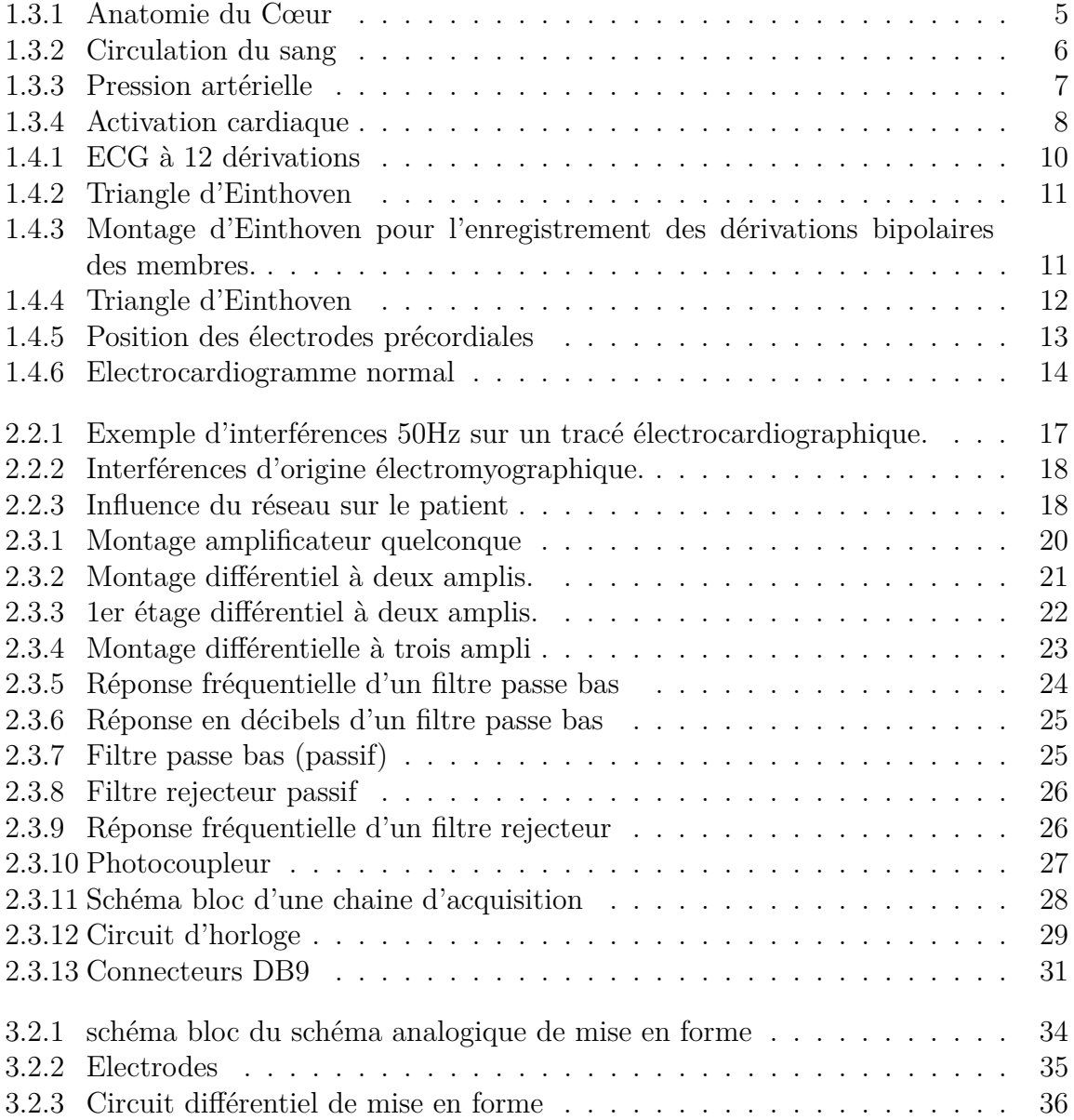

# TABLE DES FIGURES

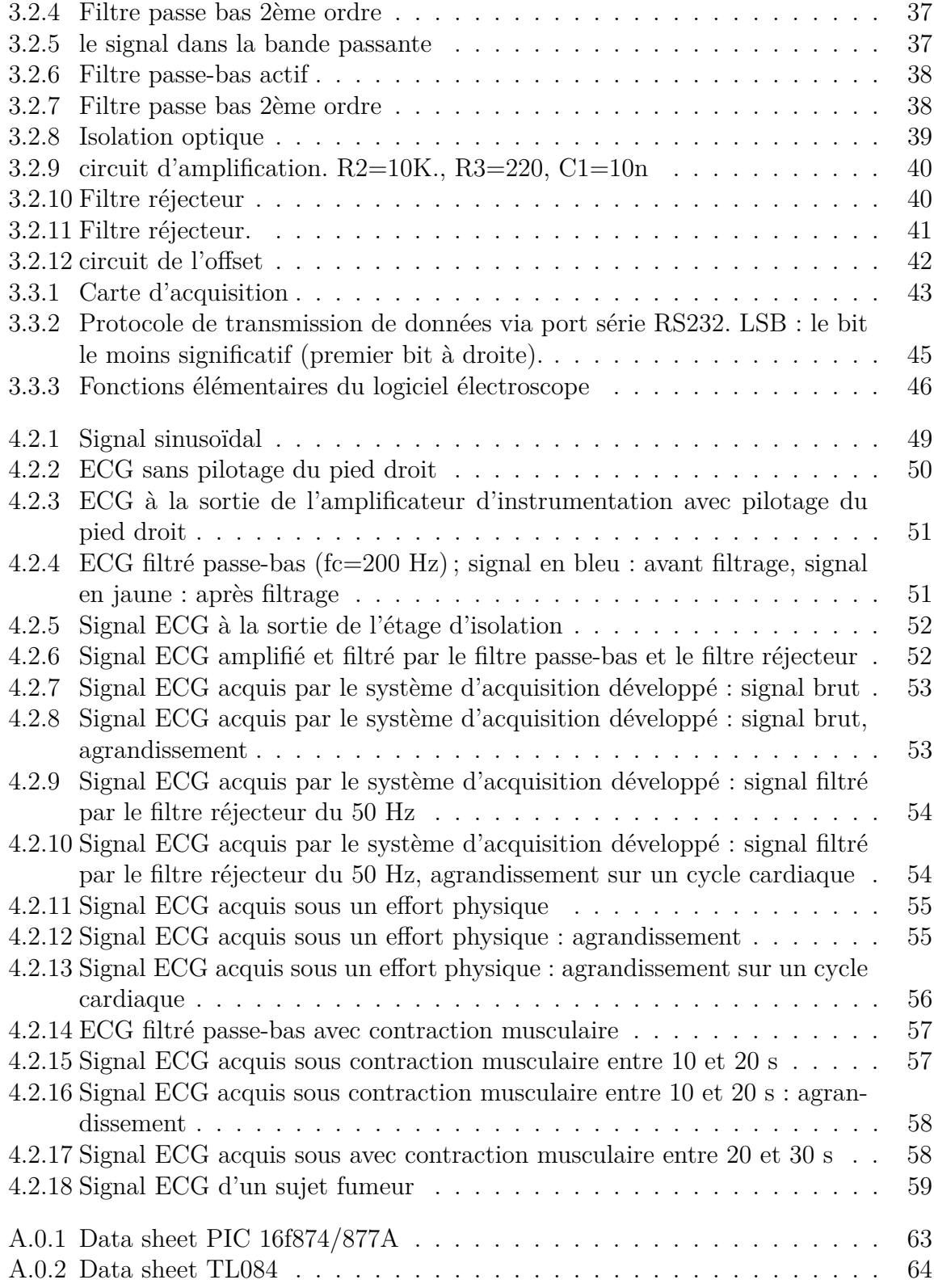

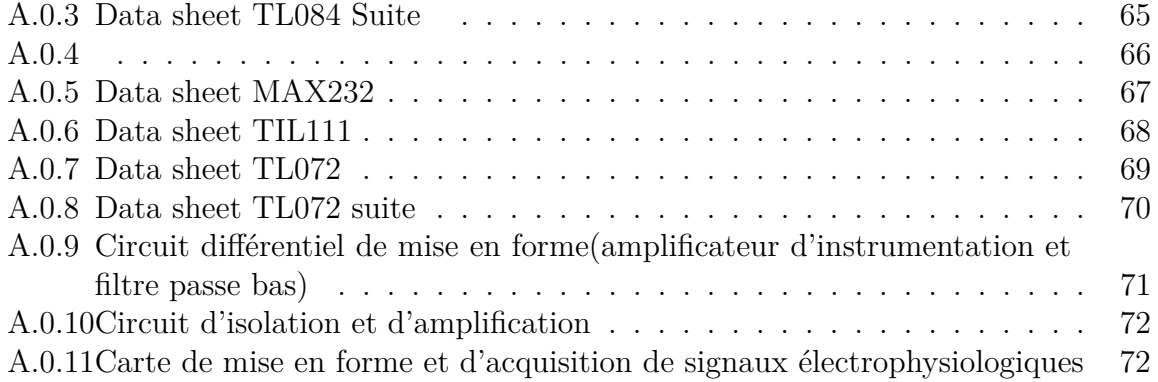

# <span id="page-6-0"></span>**Liste des tableaux** [2.1 Brochage du connecteur RS232](#page-38-1) . . . . . . . . . . . . . . . . . . . . . . . 31

# **Abréviations**

- <span id="page-7-0"></span>– Bpm : battement / minute.
- Ddp : difference de potential.
- ECG : l'électrocardiogramme.
- NAV : Le nœud auriculo-ventriculaire
- NS : Le nœud sinusal.

# <span id="page-8-0"></span>**Introduction générale**

Les maladies cardiaques constituent l'une des causes principales du décès, et leur apparition augmente avec l'âge. Même si les recherches ont augmenté, le cœur n'a pas encore dévoilé tout ses secrets. Pour détecter dès que possible l'apparition d'anomalies cardiaques, de nouvelles techniques sont développées.

Depuis un siècle environ, Eithoven a introduit en médecine l'électrocardiogramme de surface (ECG) qui constitue jusqu'aujourd'hui l'un des piliers du diagnostic médical. Avec le développement des moyens informatiques et de calcul numérique, il devient intéressant d'intégrer une démarche d'aide au diagnostic médical dans un processus de calcul automatique.

Ces signaux biologiques, détectés à travers des transducteurs sont classifiés en différents types. Dans ce travail, nous nous intéressons au principe de l'électrocardiographie. C'est une technique qui permet de relever le signal électrophysiologique qui traduit l'activité électrique du cœur. Le biopotentiel résulte d'une stimulation naturelle du myocarde. En effet lorsque une cellule excitable est stimulée, des ions ou particules chargés se déplaces à travers la membrane cellulaire. Ces déplacements de charges électriques créent des potentiels électriques qui se propagent jusqu'à la surface du corps. Ces potentiels sont de très faible amplitude et sont noyés dans différent types de bruit. Par voie de conséquence, des circuits analogiques de mise en forme sont nécessaire afin d'y remédier.

L'objectif de ce projet est de concevoir et de développer une carte de mise en forme du signal électrocardiogramme. Cette carte électronique est adaptée à d'autres types de signaux électrophysiologiques.

Cette carte électronique de mis en forme est principalement constituée de deux parties essentielles, une partie analogique et une autre digitale. La partie analogique est conçue à partir d'amplificateur d'instrumentation. La partie numérique est conçue autour d'un PIC16F877 sous forme d'une carte d'acquisition permettant ainsi l'envoi du signal échantillonné vers un ordinateur à travers un port série selon le protocole de communication RS232.

Ce mémoire est organisé en quatre chapitres. Le premier chapitre intitulé « Electrocardiographie » présente sommairement le fonctionnement du système cardiovasculaire ainsi qu'un aperçu sur l'électrocardiographie. Dans le deuxième chapitre intitulé « Techniques de mise en forme de l'électrocardiogramme », une étude des techniques de mesure e d'acquisition de l'activité cardiaque sont présentées. Le troisième chapitre intitulé «

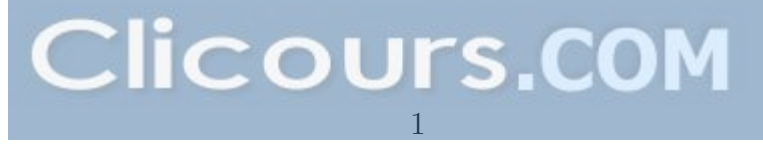

Réalisation de la Carte de mise en forme » regroupe les différents circuits conçus et réalisés permettant la mise en forme et l'acquisition des signaux électrophysiologiques. Dans le quatrième chapitre intitulé « Mesures et acquisition du signal électrocardiogramme », les différentes mesures et acquisitions de signaux ECG sont présentées.

<span id="page-10-0"></span>**Chapitre 1 Electrocardiographie**

# <span id="page-11-0"></span>**1.1 Introduction**

Le système cardiovasculaire est constitué du cœur et du système vasculaire. Sa fonction principale est d'assurer un flux de sang adéquat continu sous pression suffisante aux organes et aux tissus. Cette circulation sanguine permet de satisfaire les besoins énergétiques et le renouvellement cellulaire quelles que soient les conditions ambiantes et l'activité de l'individu. Dans ce chapitre, nous présentons l'activité cardiovasculaire sous l'angle électrique de son fonctionnement.

# <span id="page-11-1"></span>**1.2 Potentiel bioélectrique**

La migration d'ions génère des différences de potentiel (ddp) mesurables par des électrodes convenablement placées suite à une contraction musculaire. Par exemple, le cerveau génère des variations de potentiels caractéristiques nécessaires au fonctionnement du cœur. Les potentiels bioélectriques sont générés au niveau cellulaire. La cellule est un conducteur ionique séparé de l'environnement par une membrane semi-perméable sous des conditions d'équilibre. La [membrane a](https://www.clicours.com/)tteindra un potentiel décrit par la loi de Nernst donnée par :

$$
V_m = \frac{RT}{FZ} ln \frac{[S]_o}{[S]_i}
$$

- Avec[*S*]0[*S*]*<sup>i</sup>* :représentent les concentrations des substances ioniques à l'intérieur et à l'extérieur de la cellule.
- $-R$ : constante des gaz parfait  $(R = 8.31$  J/Mole.K).
- $-T$ : température absolue  $(T = 310K)$ .
- $-F:$  constante de FARADAY (F = 96500Cb/Mole).
- $Z$  : valence de substance [S]  $(Z = +1)$ .

Il vient alors,

$$
Vm = 61 \log \frac{[S]_o}{[S]_i}
$$

Les ions Na+, K+ sont impliqués dans la réponse électrique des muscles et des nerfs.

# <span id="page-11-2"></span>**1.3 Le cœur**

# <span id="page-11-3"></span>**1.3.1 L'anatomie du cœur**

Comme illustré sur la Figure1.3.1, le cœur est un organe contractile assurant la circulation sanguine. C'est un muscle creux séparé en deux moitiés indépendantes droite et gauche. Sa partie droite contient du sang pauvre en oxygène et assure la circulation pulmonaire ; sa partie gauche renferme du sang riche en oxygène et le propulse dans tous les tissus. Chacune des moitiés comporte une oreillette et un ventricule qui communiquent par des valves auriculo-ventriculaires (mitrale et tricuspide) qui, à l'état normal, laissent passer le sang uniquement de l'oreillette vers le ventricule. Il existe aussi des valves semilunaires (aortique et pulmonaire) qui assurent la communication entre le ventricule droit et l'artère pulmonaire (valve pulmonaire), ainsi qu'entre le ventricule gauche et l'artère aorte (valve aortique). Ces deux valves se trouvent à l'entrée de l'aorte et de l'artère pulmonaire respectivement. Les parois du cœur sont constituées par le muscle cardiaque, appelé myocarde, composé d'un ensemble de cellules musculaires cardiaques ou cardiomyocites [\[1\]](#page-80-1).

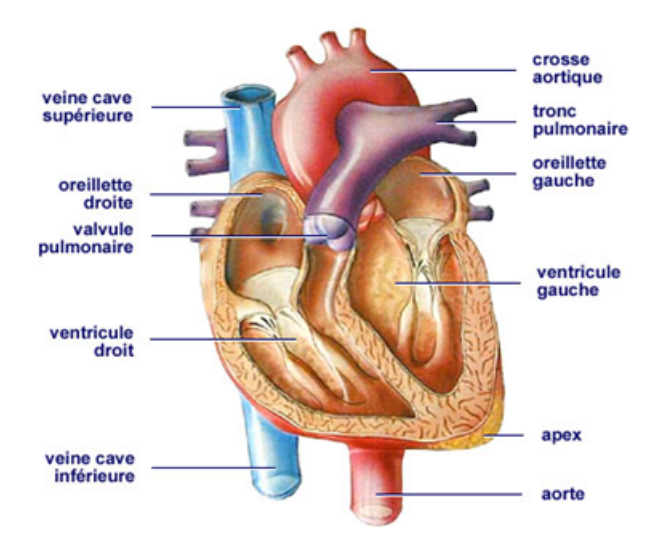

<span id="page-12-0"></span>Figure 1.3.1: Anatomie du Cœur

# **1.3.1.1 Les oreillettes**

Les oreillettes, aussi appelées auricules ou atriums, sont les cavités cardiaques responsables du recueil du sang provenant de l'organisme. Leurs parois sont minces et peu musclées, mais elles possèdent une grande capacité de dilatation. On parle ainsi d'un rôle de pompe «aspirante » : elles recueillent le sang qui arrive au niveau du cœur pour l'expulser en direction des ventricules.

#### **1.3.1.2 Les ventricules**

Les ventricules sont les cavités cardiaques responsables de l'expulsion du sang en dehors du cœur. Leurs parois sont épaisses et très musclées. On parle ainsi de pompes « refoulantes » : elles expulsent le sang vers les différents organes de l'organisme.

#### **1.3.1.3 Le cœur droit**

Le cœur droit est composé de l'oreillette droite (où s'abouchent les 2 veines caves, supérieure et inférieure), du ventricule droit (où s'abouche l'artère pulmonaire, fermée par les valves sigmoïdes pulmonaires) et de la valve tricuspide (qui sépare l'oreillette droite du ventricule droit).

## **1.3.1.4 Le cœur gauche**

Le cœur gauche est composé de l'oreillette gauche (où s'abouchent les 4 veines pulmonaires), du ventricule gauche (où s'abouche l'aorte, fermée par la sigmoïde aortique) et de la valve mitrale (qui sépare l'oreillette gauche du ventricule gauche).

# <span id="page-13-0"></span>**1.3.2 Fonctionnement du système cardiovasculaire**

Comme illustré sur la Figure 1.3.2, le sang est éjecté dans les membres et le reste du corps par l'aorte. C'est dans cette artère que la pression artérielle devrait théoriquement être mesurée.

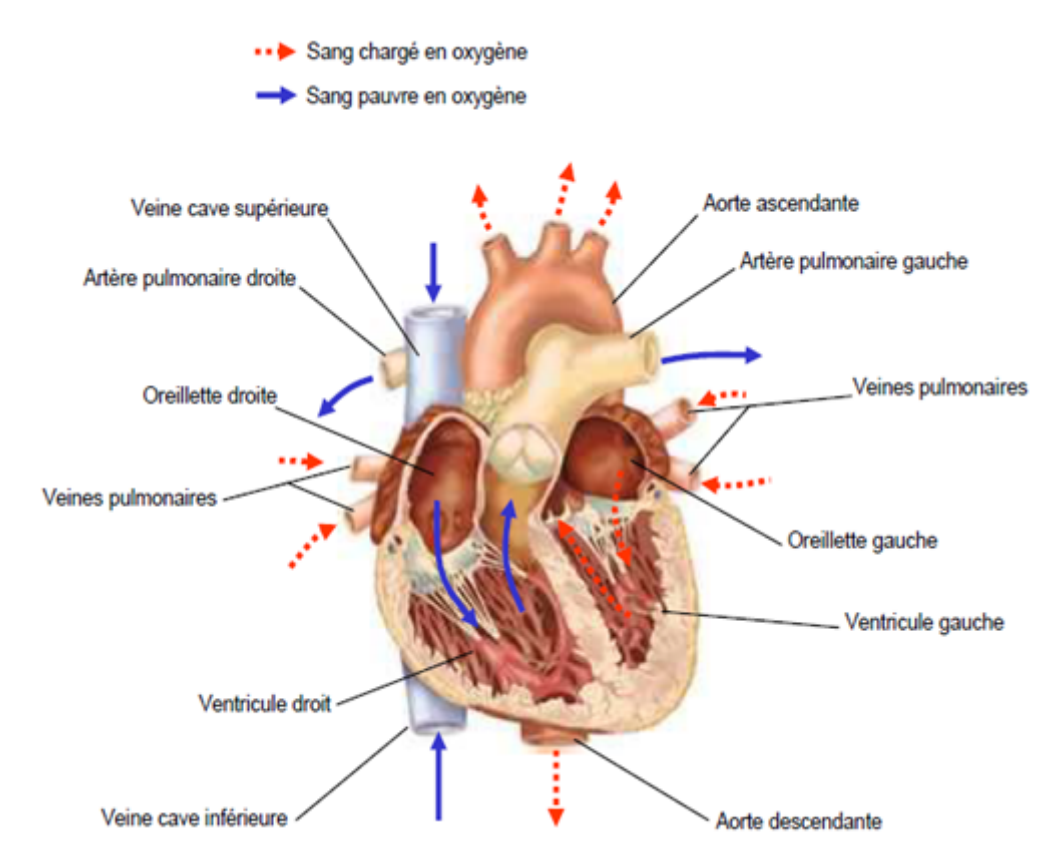

<span id="page-13-1"></span>Figure 1.3.2: Circulation du sang

A chaque battement ou contraction cardiaque ; appelée systole, le sang est éjecté à travers l'aorte à une énergie transformée en pression. La pression artérielle mesurée à ce moment est alors appelée systolique et correspond à la maxima.

Au moment ou le cœur se rempli (appelé diastole) ; les valves de l'aorte vont se refermer de manière à ce que le sang ne puisse pas rentrer dans le cœur. La pression résiduelle dans les vaisseaux est alors appelée diastolique (correspondant à la minima), comme illustré sur la Figure1.3.3.

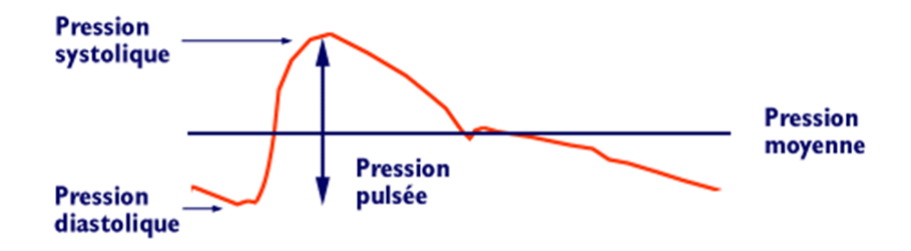

Figure 1.3.3: Pression artérielle

# <span id="page-14-0"></span>**1.3.3 La fréquence cardiaque**

Le fonctionnement du cœur est pulsatif. La fréquence cardiaque est le nombre de cycle cardiaque par minute. Le calcul de ce rythme se fait comme suit :

<span id="page-14-2"></span>
$$
F = \frac{60}{T}
$$

T= durée d'un cycle cardiaque en seconde. Le rythme cardiaque d'un adulte varie entre 60 à 100 battements par minute (bpm).

# <span id="page-14-1"></span>**1.3.4 Système de conduction électrique**

La contraction du muscle cardiaque (ou myocarde) a pour origine la propagation d'une onde électrique qui excite les cellules musculaires dans un ordre bien établi afin que la contraction soit la plus efficace possible. Le système spécialisé d'excitation/conduction électrique comprend : le nœud sinusal, les voies spécialisées internodales, le nœud auriculoventriculaire (NAV), le faisceau de His, appelé nœud pacemaker dominant du cœur, les branches droite et gauche et les fibres de Purkinje [\[1\]](#page-80-1),[\[2\]](#page-80-2).

Comme illustré sur la Figure1.3.4, l'activité électrique normale du cœur suit la séquence d'activation suivante :

– Le nœud sinusal (NS)

L'activité électrique est générée spontanément dans le nœud sinusal qui est situé dans la partie haute de la paroi intérieure de l'oreillette droite, au niveau où débouche la veine cave supérieure. L'impulsion cardiaque initiée dans le nœud sinusal est transmise aux deux oreillettes. Cette activation est facilitée au moyen des voies spécialisées internodales qui relient le nœud sinusal au nœud auriculo-ventriculaire.

– Le nœud auriculo-ventriculaire (NAV)

Il est situé en bas de l'oreillette droite et est constitué de cellules qui présentent une conduction électrique lente. L'activation électrique qui arrive au NAV est physiologiquement ralentie (approximativement 100 ms) avant d'arriver au faisceau de His. Cette propriété physiologique du NAV permet de protéger les ventricules d'un nombre excessif d'activations du NAV et d'activations auriculaires et concède aux oreillettes un temps de vidange plus grand, ce qui optimise la contraction ventriculaire.

– Le faisceau de His

Il est situé dans la partie haute du septum interventriculaire et ses fibres traversent le tissu connectif (non excitable) qui sépare électriquement les oreillettes des ventricules. Dans les cas normaux, le NAV et le faisceau de His constituent la seule voie de propagation de l'activité électrique cardiaque entre les oreillettes et les ventricules. L'ensemble de ces deux structures est souvent appelé la jonction auriculo-ventriculaire. Le faisceau de His comprend un tronc initial qui se divise en deux branches, droite pour le ventricule droit et gauche pour le ventricule gauche.

– Les fibres de Purkinje

Les branches du faisceau de His finissent dans un réseau de fibres qui arrivent dans les parois ventriculaires. Les fibres de Purkinje terminent en anastomoses avec les fibres myocardiques musculaires, facilitant leur excitation. [\[3\]](#page-80-3)

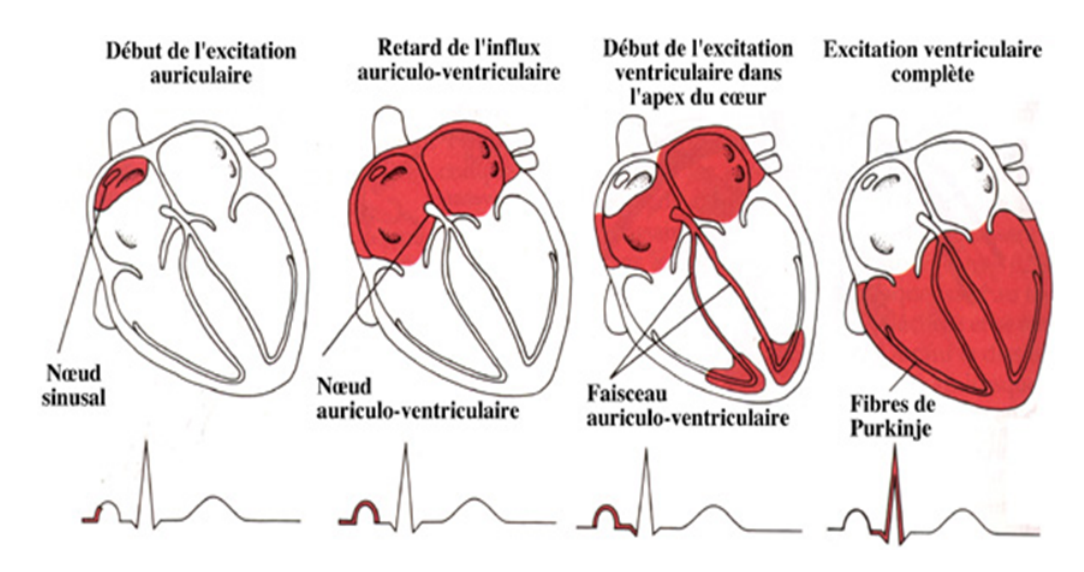

<span id="page-15-0"></span>Figure 1.3.4: Activation cardiaque

# <span id="page-16-0"></span>**1.4 Electrocardiographie**

Le terme électrocardiogramme (ECG) désigne en général les techniques permettant de visualiser les différences de potentiel qui résultent de l'excitation du cœur. Ces potentiels naissent à la limite entre les zones excitées et celles non excitées du myocarde et sont mesurés entre deux points de la surface du corps. Une fibre cardiaque en cours de dépolarisation peut être assimilée à un dipôle électrique. A un instant donné le front de l'onde d'activation formé par l'ensemble des dipôles élémentaires crée un champ électrique qui est fonction des moments dipolaires. L'enregistrement de l'évolution temporelle du champ électrique résultant, effectué au moyen d'électrodes cutanées, est nommé l'électrocardiogramme de surface et appelé simplement ECG [\[2\]](#page-80-2)[\[4\]](#page-80-4).

# <span id="page-16-1"></span>**1.4.1 Historique**

0

- En 1842, Le physicien italien, Carlo Matteucci a montré qu'un courant électrique passe à chaque battement cardiaque.
- En 1878, le physicien britannique John Burder et Fredeick réalisent les premières expérimentations et enregistrent le courant électrique cardiaque
- En 1887, Augustus D. Waller a publié le premier électrocardiogramme humain [\[5\]](#page-80-5).
- Willem Einthoven est considéré comme étant le découvreur de l'électrocardiogramme. Il a commencé ses expériences avec un électromètre capillaire « Cette machine a été utilisée pour enregistrer des sons cardiaques », grâce à des formules mathématiques complexes, il a pris l'étude et l'analyse approfondie de l'électrocardiogramme[\[6\]](#page-80-6).
- En 1942, Emanuel Goldberger réalise le premier électrocardiogramme sur 12 voies (Figure1.4.1), qui est toujours utilisé actuellement [\[5\]](#page-80-5).

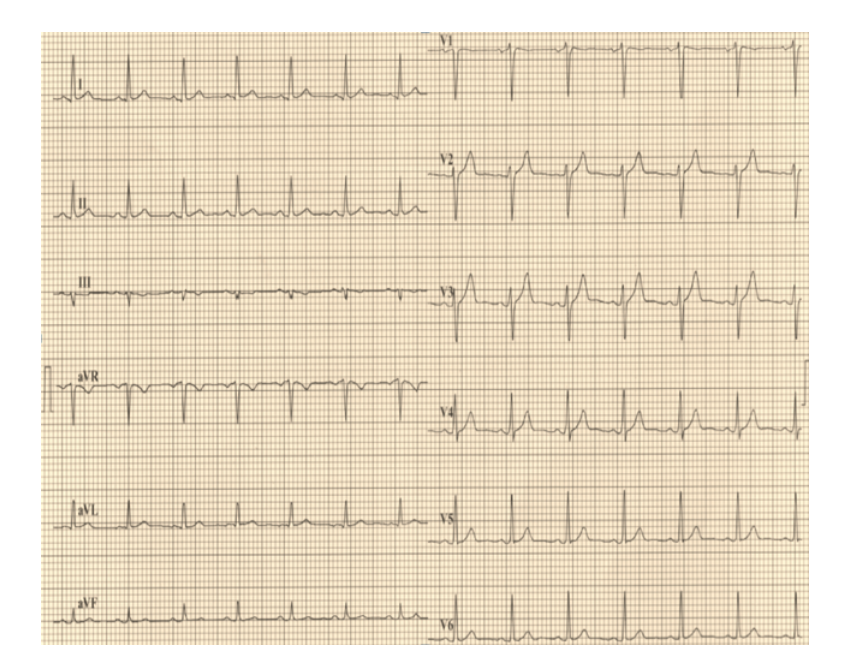

<span id="page-17-3"></span>Figure 1.4.1: ECG à 12 dérivations

# <span id="page-17-0"></span>**1.4.2 L'électrocardiogramme**

L'électrocardiogramme (ECG) est l'enregistrement de l'activité électrique du cœur, par le biais d'électrodes placées sur la surface du corps. L'électrocardiogramme enregistre successivement la dépolarisation et la repolarisation auriculaire qui correspondent à la contraction auriculaire, puis la dépolarisation et la repolarisation ventriculaire qui correspondent à la contraction ventriculaire.[\[7\]](#page-80-7).

# <span id="page-17-1"></span>**1.4.3 Technique d'enregistrement d'ECG**

Le signal ECG enregistre l'activité électrique du cœur. Lorsque la cellule est excitée par un stimulus mécanique, chimique ou électrique, une dépolarisation représente la phase 0 du potentiel d'action. La variation du champ électrique entourant la cellule «propagation de la dépolarisation» génère un vecteur électrique et lorsque ce vecteur se dirige vers l'électrode, une déflexion négative est observée.

Lorsque plusieurs cellules sont dépolarisées simultanément, l'ensemble des vecteurs élémentaires génère un vecteur résultant qui déterminera l'axe électrique de l'onde P, du QRS et de l'onde T.[\[8\]](#page-80-8).

# <span id="page-17-2"></span>**1.4.4 Dérivation électrocardiographique**

Un ECG standard comporte au minimum 12 dérivations, 6 dans le plan frontal et 6 dans le plan horizontal.

## **1.4.4.1 Les dérivations périphériques**

# **Les dérivations d'Einthoven**

Un ECG standard comporte au minimum 12 dérivations, 6 dans le plan frontal et 6 dans le plan horizontal.

- DI est positive dans le sens R vers L,
- DII est positive dans le sens R vers F,
- DIII est positive dans le sens L vers F.

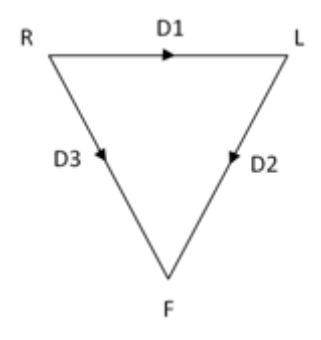

<span id="page-18-1"></span><span id="page-18-0"></span>Figure 1.4.2: Triangle d'Einthoven

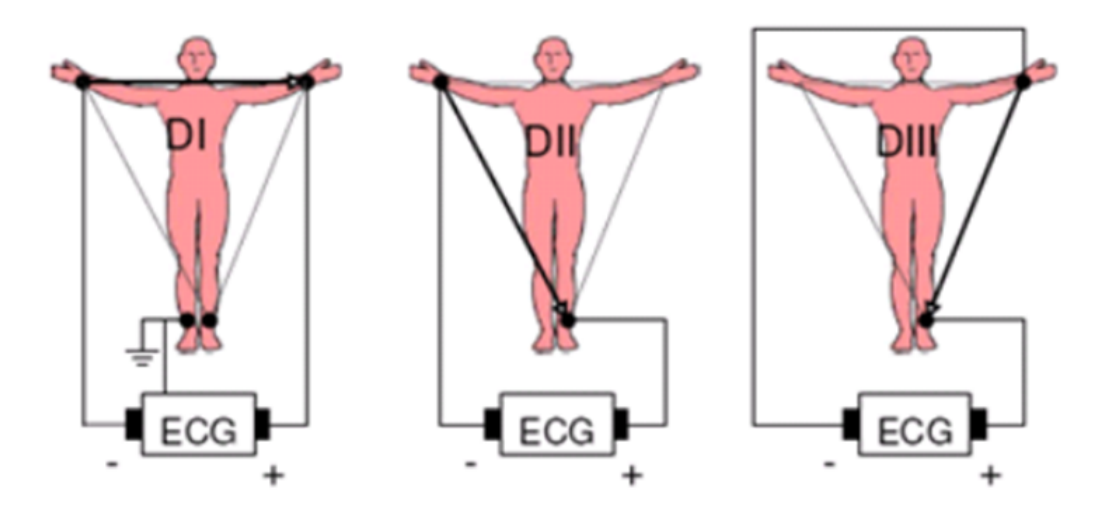

Figure 1.4.3: Montage d'Einthoven pour l'enregistrement des dérivations bipolaires des membres.

#### **Les dérivations de Goldberger**

Il a utilisé les mêmes électrodes qu'Einthoven, chaque électrode est considérée comme pôle positif, les 2 autres électrodes étant des références négatives.

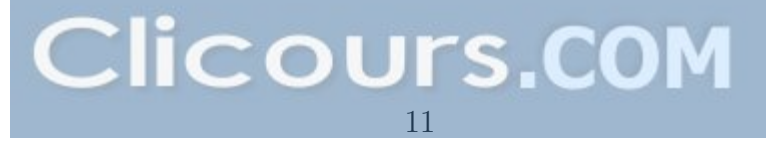

- aVR est positive dans le sens (L+F) vers R
- aVL est positive dans le sens (R+F) vers L,
- aVF est positive dans le sens (R+L) vers F.

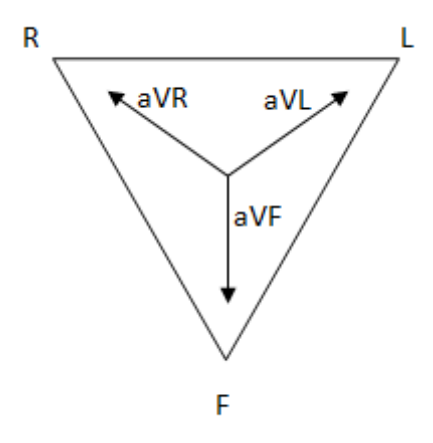

<span id="page-19-0"></span>Figure 1.4.4: Triangle d'Einthoven

# **1.4.4.2 Les dérivations précordiales**

#### **Les dérivations de Wilson**

Ce sont des dérivations unipolaires mises au point par Wilson, reprenant les mêmes principes de Goldberger, à savoir que la dérivation enregistrée est le pôle positif, les autres précordiales servants de pôles négatifs. )[\[7\]](#page-80-7).

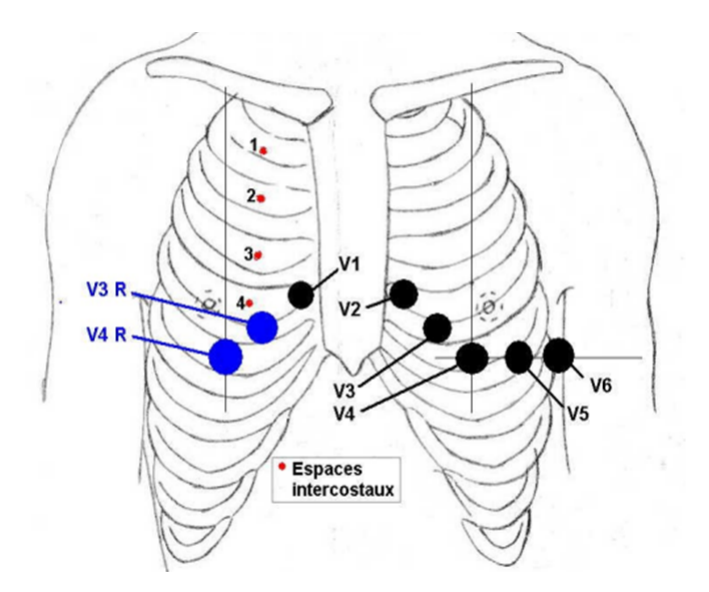

<span id="page-20-1"></span>Figure 1.4.5: Position des électrodes précordiales

# <span id="page-20-0"></span>**1.4.5 L'électrocardiographique normale**

Si on place les électrodes d'enregistrement sur le corps et on les relie avec un électrocardiographe, on peut enregistrer un tracé appelé électrocardiogramme (ECG) qui représente les variations des potentiels d'origine cardiaque.

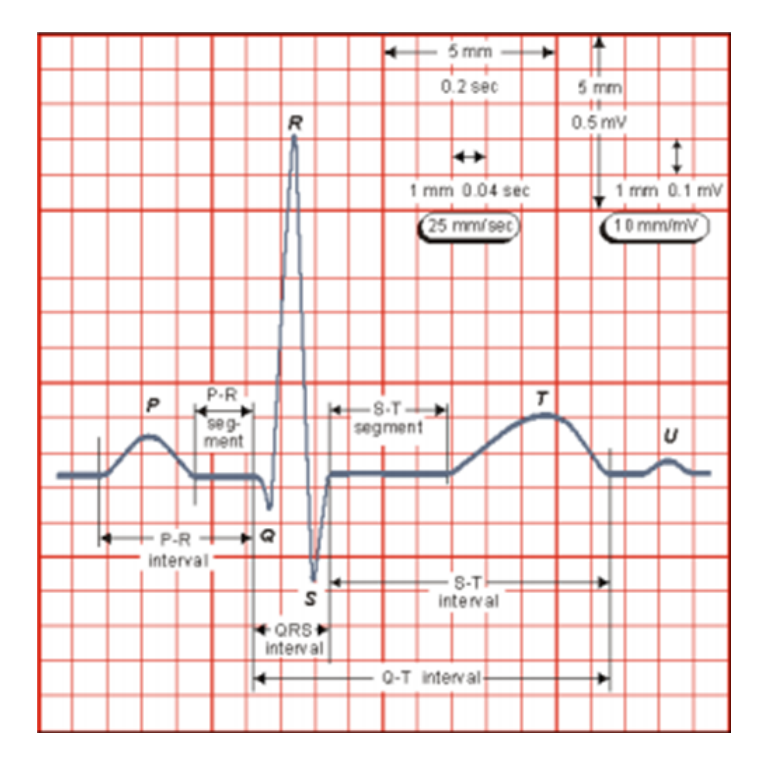

<span id="page-21-2"></span>Figure 1.4.6: Electrocardiogramme normal

L'enregistrement se fait d'une manière successif pour chaque cycle cardiaque

- Onde P : Courbe de dépolarisation auriculaire
- Complexe QRS : Courbe de dépolarisation ventriculaire
- Onde T : Courbe de repolarisation ventriculaire
- PR et ST : Intervalles entre les courbes de chaque cycle

L'ensemble de ces phases est suivi par un repos électrique.

# <span id="page-21-0"></span>**1.4.6 Conditions d'enregistrements**

Pour que l'ECG soit correctement interprété, l'électrocardiogramme doit être soumis à certaines conditions.

- L'étalonnage doit être correct.
- La vitesse de déroulement doit être connue.
- La ligne électrique doit être horizontale et parfaitement net.
- Le tracé doit comporter les 12 dérivations principales au minimum[\[9\]](#page-80-9).

# <span id="page-21-1"></span>**1.4.7 Intérêt clinique de l'électrocardiogramme**

Cinquante pour cent des situations d'urgence sont des urgences cardiologiques. L'ECG se conçoit comme un appendice de l'examen clinique. Dans un contexte d'urgence, il contribue au diagnostic de façon irremplaçable. L'ECG présente un intérêt diagnostique immédiat et rétrospectif. [\[10\]](#page-80-10).

# <span id="page-22-0"></span>**1.5 Conclusion**

Bien que la carte de mise en forme permette de recueillir les différents signaux électrophysiologiques, nous avons opté dans ce chapitre à présenter uniquement le signal électrocardiogramme comme signal à mesurer et à acquérir. L'activité cardiaque a été présentée selon les nécessités de mesure du signal électrocardiogramme. Les différentes dérivations ont été présentées, et ce afin de donner un aperçu sur les techniques de mesures d'un tel signal électrophysiologique.

# **Chapitre 2**

# <span id="page-23-0"></span>**Techniques de mise en forme de l'électrocardiogramme**

# <span id="page-24-0"></span>**2.1 Introduction**

Comme le cœur subit des dépolarisations et repolarisations en continu, les courants électriques générés ne s'étendent pas uniquement à l'intérieur du cœur mais également à travers tout le corps. Cette activité électrique est mesurable via des électrodes placées sur la peau, selon des diagnostics standardisées.

Afin de mettre à disposition du médecin des signaux électrophysiologiques exploitables, il est nécessaire d'abord de les mettre en forme bien avant de procéder à l'acquisition de données.Ces signaux de très faible amplitude requièrent des circuits de mise en forme adéquats à de tels signaux. Les signaux électrophysiologiques sont généralement bidimensionnels et requièrent un circuit différentiel pour pouvoir observer un signal unidimensionnel représentant ainsi l'activité électrique mesurée.

Dans ce chapitre, nous présentons les circuits de mise en forme du signal ECG comme exemple de signal.Les autres signaux électrophysiologiques feront l'objet des mêmes techniques de mise en forme avec de légères nuances en termes de valeurs de composants dans les circuits d'amplification et de filtrage. Ces signaux sont souvent contaminés par différentes sources de bruit, ce qui nous incitent à prendre considération de ces sources de bruit afin d'y remédier.

# <span id="page-24-1"></span>**2.2 Source de bruit qui affecte le signal ECG**

L'énergie véhiculée par l'ECG est extrêmement faible d'où une sensibilité importante par rapport aux énergies rayonnées par l'environnement. Cet effet est caractérisé par un bruit qui se superpose au signal utile et altère ainsi l'information qu'il véhicule.

Afin d'apprécier le niveau de contamination du signal par ce bruit, nous évaluons le rapport signal sur bruit défini comme étant le quotient de la puissance du signal utile sur la puissance du bruit additionnel. Ce rapport est généralement exprimé en décibel. Les sources principales d'interférences proviennent du réseau électrique (Figure 11) et des rayonnements électromagnétiques environnants.(Figure 2.2.1).

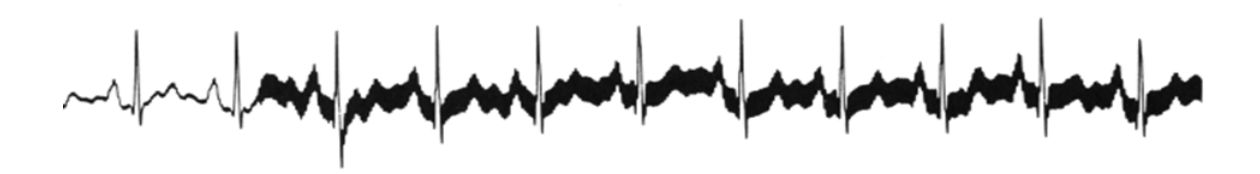

<span id="page-24-2"></span>Figure 2.2.1: Exemple d'interférences 50Hz sur un tracé électrocardiographique.

Une autre source d'interférences est celle d'origine électromyographique. La figure 2.2.2 montre que des mouvements du patient peuvent altérer le signal d'où une difficulté dans les cas d'examens ou les sujets ne restent pas immobiles (jeunes enfants).

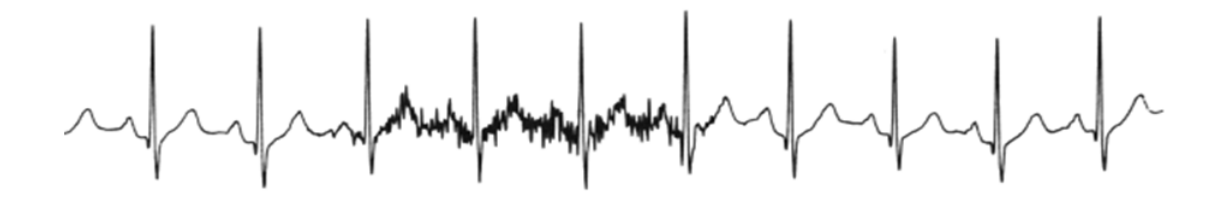

Figure 2.2.2: Interférences d'origine électromyographique.

# <span id="page-25-0"></span>**2.2.1 Influence du réseau sur le patient**

<span id="page-25-1"></span>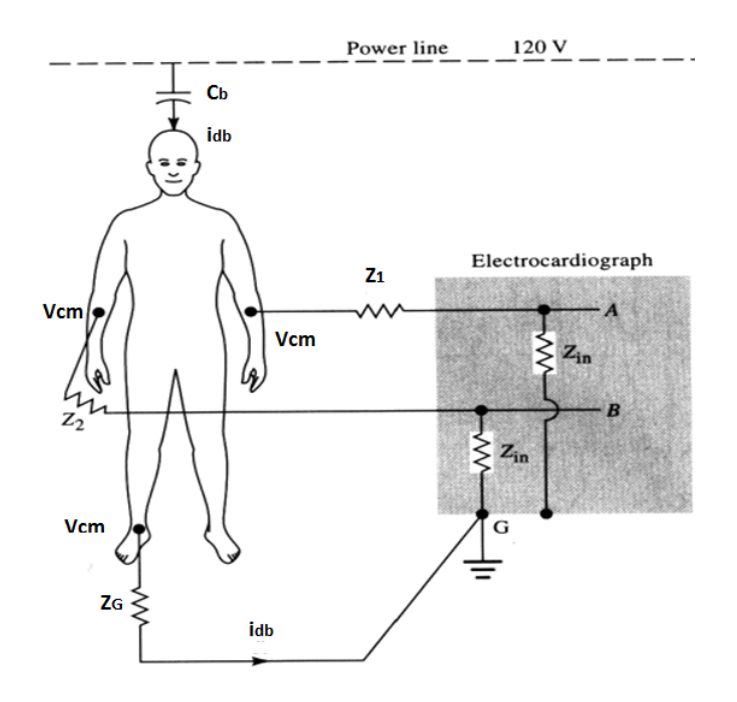

<span id="page-25-2"></span>Figure 2.2.3: Influence du réseau sur le patient

La capacité *C<sup>b</sup>* représente le couplage capacitif entre le point chaud du réseau (phase) et le patient.

Le courant *Idb* qui circule du point chaud à travers le patient et l'impédance de terre *Zg*crée une tension en mode commun *Vcm* sur tous le corps.

*Zin* n'est pas seulement résistive mais comprend une composante réactive due aux capacités de découplage des entrées A et B de l'amplificateur.

Cette tension peut être aussi minimisée par une dispersion des impédances peau électrode la plus faible possible, et par des impédances d'entrée les plus élevées possibles(Figure2.2.3).

# <span id="page-26-0"></span>**2.2.2 Influence électromagnétique**

De multiples sources d'interférences autres que le réseau de distribution peuvent aussi perturber les signaux électrophysiologiques (ECG, EEG, etc.), . En effet la présence de champs électromagnétiques due à la proximité d'émetteurs (radio, TV, radar, téléphone portable, etc.), peuvent induire des courants dans le patient, et les cordons.

En milieu hospitalier des générateurs haute fréquence utilisés en électrochirurgie ou en radiologie, peuvent être source de telles perturbations, tout comme de simples éclairages de type tube fluorescent[\[11\]](#page-80-11).

Il est à noter aussi que les câbles de prélèvement du signal ECG doivent être torsadés d'une façon à réduire les surfaces d'interférences électromagnétiques.

# <span id="page-26-1"></span>**2.3 Carte de mise en forme**

# <span id="page-26-2"></span>**2.3.1 Amplificateur d'instrumentation**

Généralement les signaux électrophysiologiques sont des signaux de faibles niveaux. Pour avoir une bonne précision il est nécessaire de les amplifier. Mais cette amplification ne doit concerner que le signal utile. Mais souvent on a une présence d'une tension parasite ainsi qu'une tension de mode commun due au conditionneur associée au capteur. Pour éliminer ou atténuer fortement tout signal ne contenant pas d'information et pour ne garder que le signal utile on fait appel à un amplificateur d'instrumentation. C'est amplificateur différentiel à fort taux de rejection du mode commun.

#### **2.3.1.1 Caractéristiques de l'amplificateur d'instrumentation**

L'amplificateur d'instrumentation a les caractéristiques suivantes :

- Une impédance d'entrée infinie
- Une impédance de sortie nulle
- Un taux de réjection du mode commun TRMC infinie
- Un Gain différentiel Gd réglable.

# **2.3.1.2 Mode commun et mode différentiel**

**Définition**

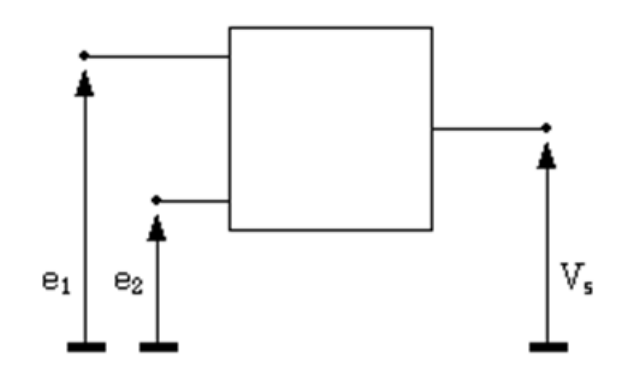

Figure 2.3.1: Montage amplificateur quelconque

Considérons le montage de la (Figure 2.3.1), à savoir un amplificateurà deux entrées et une sortie. Dans le cas général, sa fonction de transfert sera de la forme :

<span id="page-27-0"></span>
$$
V_s = ae_1 + be_2 \ (1)
$$

Par définition, on va appeler tension différentielle d'entrée la valeur :

$$
V_d = e_1 - e_2 \ (2)
$$

De la même manière, on définit une tension de mode commun :

$$
V_{MC} = \frac{e_1 + e_2}{2} \tag{3}
$$

A partie des équations précédente on peut définir la tension différentielle comme étant la différence des deux signaux ; et la tension de mode commun est la moyenne arithmétique des deux signaux.

## **2.3.1.3 Montage à deux amplificateurs**

Le circuit de la Figure 2.3.2 illustre un amplificateur d'instrumentation à base de deux amplificateurs opérationnels.

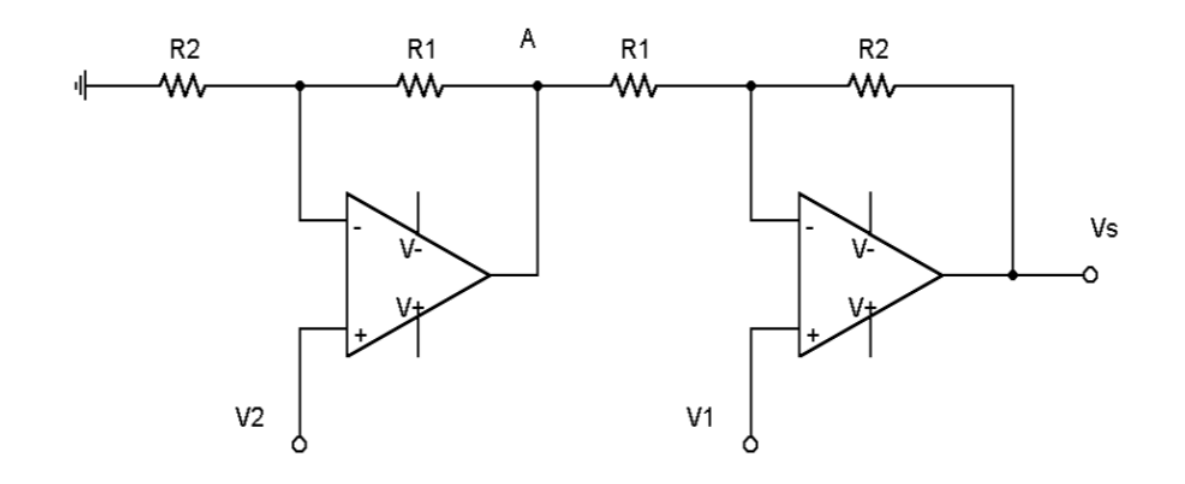

Figure 2.3.2: Montage différentiel à deux amplis.

en considèrant tous les éléments comme parfait, nous pouvons écrire :

<span id="page-28-0"></span>
$$
V_A = (1 + \frac{R_1}{R_2})V_2 \t(4)
$$

$$
V_1 = \left(\frac{R_1}{(R_1 + R_2)}\right)V_2 + \left(\frac{R_2}{(R_1 + R_2)}\right)V \t(5)
$$

D'où :

$$
V_s = (1 + \frac{R_2}{R_1})(V_1 - V_2) \tag{6}
$$

Le gain différentiel est donc donné par :

$$
G_d = (1 + \frac{R_2}{R_1}) \tag{7}
$$

Nous obtenons une amplification différentielle dont le gain est lié à quatre résistances (identiques deux à deux). Les impédances d'entrées sont très élevées et dépendent essentiellement des propriétés des amplificateurs opérationnels.[\[12\]](#page-80-12).

## **2.3.1.4 Amplificateur d'instrumentation à trois étages**

C'est une configuration d'amplificateur d'instrumentation à base de trois amplificateurs opérationnels. Le schéma de la Figure 2.3.3 illustre les deux buffers analogiques permettant de recueillir les deux entrées analogiques dont la différence sera assurée par un circuit suivant.

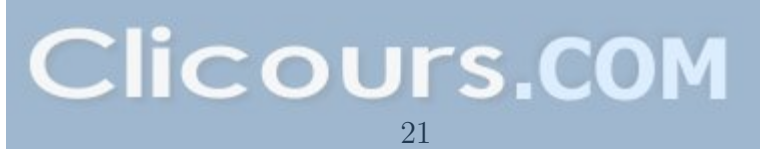

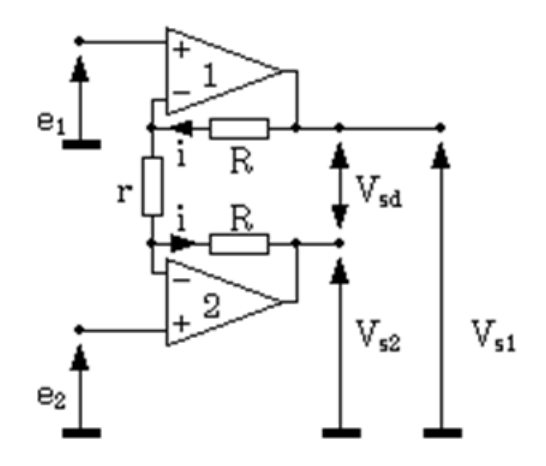

Figure 2.3.3: 1er étage différentiel à deux amplis.

Les impédances d'entrées des amplificateurs sont considérés infinies. Dans le cas idéal, nous pouvons écrire et  $V^+=V^-$ 

Le courant circulant dans la résistance r et dans les deux résistances R sera donc le même, ce qui permet d'écrire :

<span id="page-29-0"></span>
$$
e_1 - e_2 = ri
$$

$$
V_{sd} = (2R + r)i
$$

$$
V_{sd} = (e_1 - e_2)(\frac{2R + r}{r})
$$

La tension de mode commun à l'entrée du montage est :

$$
V_{MCe} = \frac{(e_1 + e_2)}{2}
$$

D'autre part, le mode commun en sortie vaut :

$$
V_{MCs} = \frac{(V_s 1 + V_s 2)}{2}
$$

On peut calculer les valeurs de Vs1 et Vs2 facilement :

$$
V_{s1} = e_1 + Ri
$$
  

$$
V_{s2} = e_2 + Ri
$$

On peut calculer les valeurs de Vs1 et Vs2 facilement :

$$
V_{MCs} = \frac{(V_{s1} + V_{s2})}{2} = V_{MCe} = \frac{(e_1 + e_2)}{2} = V_{MCs}
$$

La Figure 2.3.4 illustre un amplificateur d'instrumentation à trois amplificateurs opérationnels. Le dernier amplificateur donne en sa sortie la différence entre les deux signaux d'entrée.

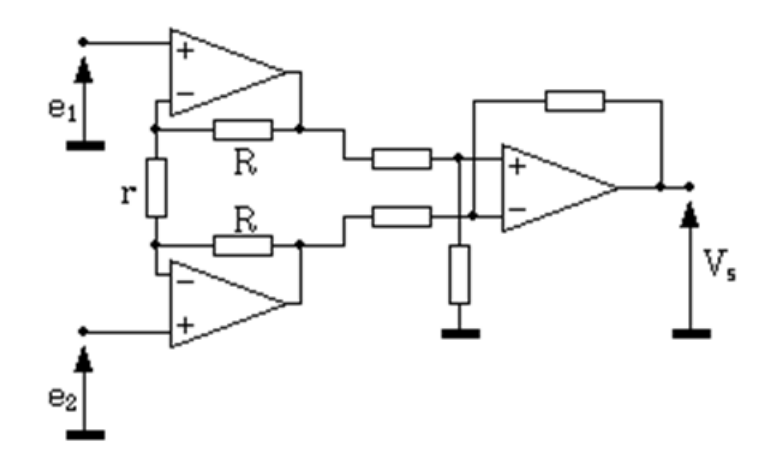

Figure 2.3.4: Montage différentielle à trois ampli

$$
V_s = A_{vd2} \left( (V_{s1} - V_{s2}) + \frac{(V_{s1} + V_{s2})}{2TRMC_2} \right)
$$

Où  $A_{V d2}$ est le gain du deuxième étage et  $TRMC_2$  son taux de réjection de mode commun global.

Si on remplace  $(V_{s1} - V_{s2}) = V_{sd}$  par sa valeur, et en posant :

<span id="page-30-0"></span>
$$
A_{vd1} = \frac{(2R+r)}{r}
$$

Nous obtenons :

$$
V_s = A_{vd1}A_{vd2}(e_1 - e_2) + \frac{(e_1 + e_2)}{(2A_{vd1}TRMC_2)} + \frac{(n(n-1)x^2)}{2!}
$$

OLe signal d'erreur généré par la tension de mode commun est divisé par le gain du premier étage.

$$
TRMC_T = A_{vd1}TRMC_2
$$

Le TRMC2 du deuxième étage est multiplié par le gain Avd1 du premier étage. Le premier étage assurera le gain du montage au complet, et le deuxième étage aura un gain unité. Le TRMC global aura alors une valeur élevée, en particulier lorsque ce schéma sera intégré dans une puce de silicium. Un ajustement par laser des résistances de l'étage de sortie lui donnera un bon TRMC.

# <span id="page-31-0"></span>**2.3.2 Filtrage**

Un filtre est un circuit électronique dont le gain dépend de la fréquence. Il laisse passer certaines raies spectrales et en atténuer d'autres.

## **2.3.2.1 Filtre passif et actif**

Un filtre est passif lorsqu'il ne peut qu'atténuer le signal de sortie. Il est composé d'éléments passif (résistances, condensateurs, inductances). A l'opposé, un filtre actif peut amplifier le signal issu du filtre. Il est composé de transistors ou de circuit d'amplification.

#### **2.3.2.2 Filtre passe bas**

Tant que la fréquence du signal d'entrée est inférieure à la fréquence de coupure fc du filtre, le signal d'entrée passe vers la sortie ce qui définit la bande fréquentielle. Au-delà de cette fréquence de coupure, le signal est atténué (Figure 2.3.5).

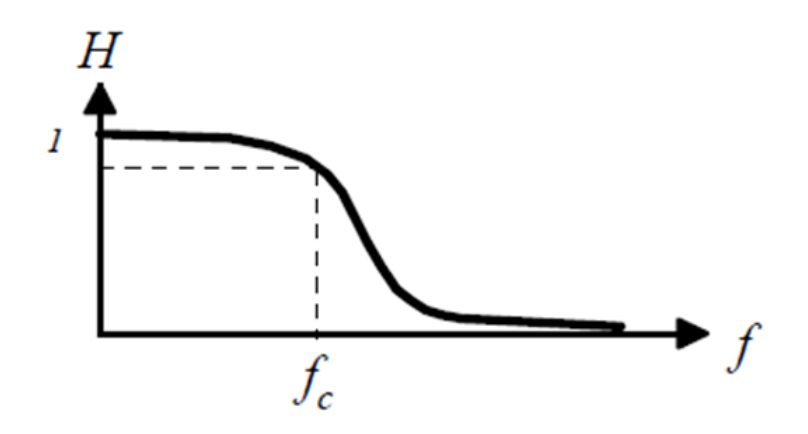

<span id="page-31-1"></span>Figure 2.3.5: Réponse fréquentielle d'un filtre passe bas

La réponse fréquentielle d'un filtre est généralement représentée par le gain en décibel (dB) comme donné par :  $H_{dB} = 20Log_{10}H$ . Cette échelle logarithmique permet d'apprécier l'ordre de grandeur des composantes de faible et de forte magnitude par rapport à la fréquence. La fréquence de coupure correspond à une chute du gain de 3dB par rapport à la bande passante (Figure 2.3.6).

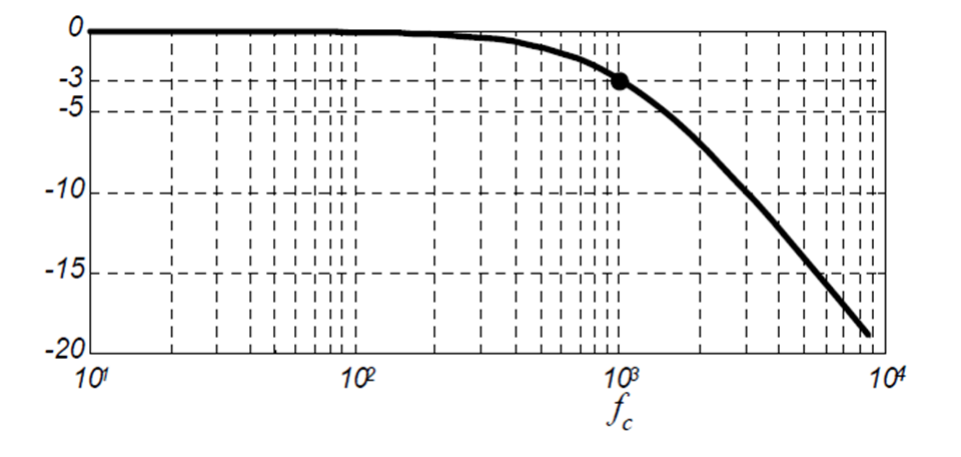

Figure 2.3.6: Réponse en décibels d'un filtre passe bas

L'ordre d'un filtre détermine la capacité de celui-ci à atténuer les fréquences de manière plus ou moins importante. Un filtre RC passe-bas est illustré dans la Figure 2.3.7. A fréquence faible, la tension aux bornes du condensateur suit la tension d'entrée. A fréquence élevé le condensateur présente une impédance très faible et la tension de sortie et donc fortement atténuée.

<span id="page-32-0"></span>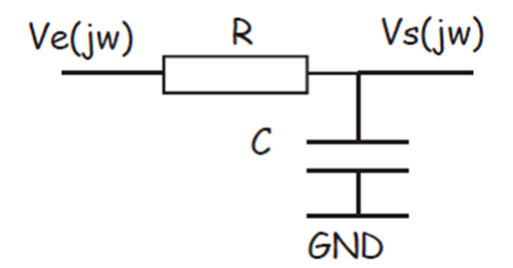

<span id="page-32-1"></span>Figure 2.3.7: Filtre passe bas (passif)

La fonction de transfert de ce filtre est donnée par :

$$
V_s = \frac{Z_c}{(Z_c + Z_R)} V_e = \frac{1}{(1 + jRC\omega)V_e}
$$

Avec *ω* représente la pulsation, *ω*= 2*πf*, et f représente la fréquence. La fonction de transfert de ce filtre est alors donnée par :

$$
G = \frac{1}{(1 + jRC\omega)}
$$

#### **2.3.2.3 Filtre rejecteur**

Un filtre réjecteur est un filtre coupe bande, il empêche le passage d'une seule fréquence. Cependant le voisinage de cette fréquence filtrée est relativement atténué en comparaison à la bande passante.

Le filtre coupe bande est composé d'un filtre passe haut et d'un filtre passe bas dont les fréquences de coupure sont souvent proches mais différentes, la fréquence de coupure du filtre passe-bas est systématiquement inférieure à la fréquence de coupure du filtre passe-haut (Figure2.3.8).

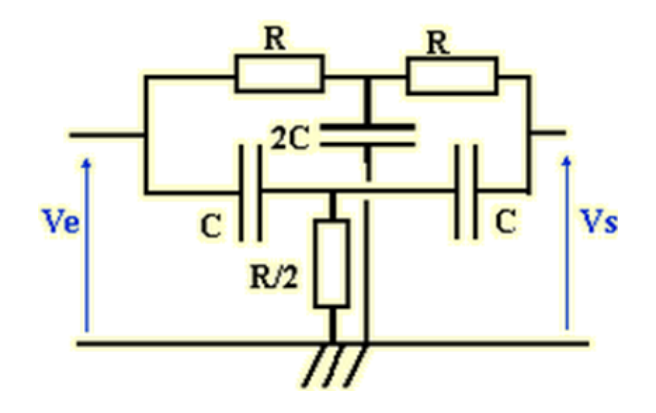

<span id="page-33-0"></span>Figure 2.3.8: Filtre rejecteur passif

La fonction de transfert de ce filtre est donnée par :

$$
V_s = \frac{(1 - R^2 C^2 \omega^2)}{(1 + 3RC\omega + R^2 C^2 \omega^2)V_e}
$$

Alors le gain de ce circuit est donné par :

$$
G = \frac{(1 - R^2 C^2 \omega^2)}{(1 + 3RC\omega + R^2 C^2 \omega^2)}
$$

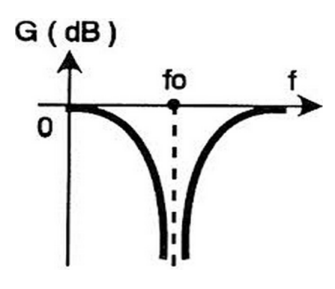

<span id="page-33-1"></span>Figure 2.3.9: Réponse fréquentielle d'un filtre rejecteur

# <span id="page-34-0"></span>**2.3.3 Isolation optique**

## **2.3.3.1 Photocoupleur**

Un photocoupleur est un composant ou un ensemble de composants qui permet le transfert d'information entre deux parties électroniques isolées l'une de l'autre du point de vue électronique. Ce dispositif est comporte un émetteur et un récepteur (Figure  $2.3.10$ ).

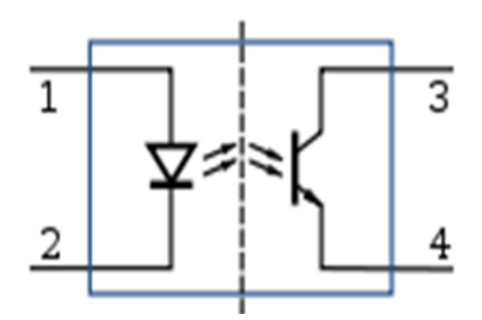

Figure 2.3.10: Photocoupleur

<span id="page-34-2"></span>La diode électroluminescente(LED) émet une lumière suite à un courant électrique. Pou&r la réception on peut utiliser soit un phototransistor soit une photodiode. Le phototransistor est composé de trois pattes : l'émetteur, la base, et le collecteur. Le courant ne passe du collecteur vers l'émetteur que si la base reçoit un flux lumineux. La photodiode est, comme le phototransistor, est un récepteur de lumière. Comme ce dernier, elle ne laisse passer le courant que si elle est éclairée. Son avantage est d'être beaucoup plus rapide (0,1 microseconde à 1 microseconde) que le phototransistor. En revanche le courant qu'elle commute est plus faible.

# <span id="page-34-1"></span>**2.3.4 Circuit d'acquisition**

Une chaine d'acquisition comporte :

- Une source d'information, c'est le signal à acquérir.
- Les capteurs capables de transformer l'information physiologique en une grandeur électrique.
- Les circuits de mise en forme réalisant les fonctions d'amplification, de filtrage, de calibration, etc.
- La carte d'acquisition de données
- Un support logiciel réalisant l'acquisition, l'affichage, le traitement et la transmission des données conformément a un protocole de communication

# **2.3.4.1 Schéma bloc d'une chaine d'acquisition**

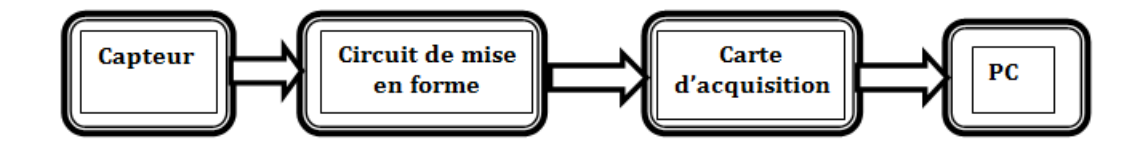

<span id="page-35-0"></span>Figure 2.3.11: Schéma bloc d'une chaine d'acquisition

## **2.3.4.2 Carte d'acquisition**

Les microcontrôleurs PIC comporte souvent un convertisseur analogique digital. Les opérations de numérisation et de stockage s'effectuent dans le microcontrôleur même. L'unité de traitement de l'information est le microcontrôleur PIC16f877. Nous avons opter pour ce PIC suite à ses performances et ses caractéristiques qui sont directement liées aux besoins tels une mémoire Flash (8Kx14bits), une mémoire EEPROM de 256 octets, et un convertisseur analogique numérique. Le 16F877 contient des entrées analogiques numériques (PORTA et PORTE) adaptés aux signaux électrophysiologiques.

Ce microcontrôleur PIC 16f877 commande à la fois le système d'acquisition, et celui de l'émission. Pour relier le PIC au module de transmission, nous avons utilisé le circuit d'adaptation MAX232 qui assure l'interfaçage entre le PIC et le port série RS232.

#### **2.3.4.3 Description du pic 16F877**

Le 16F877 est un PIC de la série Mid-range. Il consomme moins de 2mA sous 5V à 4MHz, contient 35 instructions de durée d'un ou deux cycles. Ces caractéristiques principales sont :

- Une mémoire programme de type flash de 8K de 14 bits.
- Une mémoire Ram de données de 368 octets.
- Une mémoire EEROM de données de 256 octets.
- Cinq ports d'entrée sortie.
- Un convertisseur analogique numérique de 10bits.
- Ports série (USART, MSSP).
- Un port parallèle.
- Trois timer/compteur cadencés par une horloge interne ou externe qui peut être générer par 4 types d'oscillateurs sélectionnables.
- PORTA :6 entrées-sortie RA0 à RA5dans 5 entrées du CAN.
- PORTB : 8entrées-sorties RB0 à RB7.
- PORTC : 8entrées-sorties RC0 à RC7.
- PORTD : 8entrées-sorties RD0 à RD7, c'est le port interface du microprocesseur.
- PORTE : 3 entrées-sorties RE0 à RE2 (CAN).
### **Les broches d'alimentations**

Comme tout PIC, le 16f877 à des broches d'alimentation : 2 pour le 0V et deux pour le 5V.

### **L'horloge**

L'horloge peut être soit interne soit externe. L'horloge interne est constituée d'un oscillateur à quartz ou d'un oscillateur RC.

Avec l'oscillateur à Quartz, on peut avoir des fréquences allant jusqu'à 20 MHz selon le type du microcontroleur. Le filtre passe bas (Rs, C1, C2) limite les harmoniques dus à l'écrêtage et réduit l'amplitude de l'oscillation, il n'est pas obligatoire.

Quelque soit l'oscillateur utilisé, l'horloge système dite aussi horloge instruction est obtenue en divisant la fréquence par 4. Soit pour un Quartz à Fosc=20MHz ou Tosc=50 ns, la durée du cycle est 4x plus grande soit Tcycle = 200 *η*S

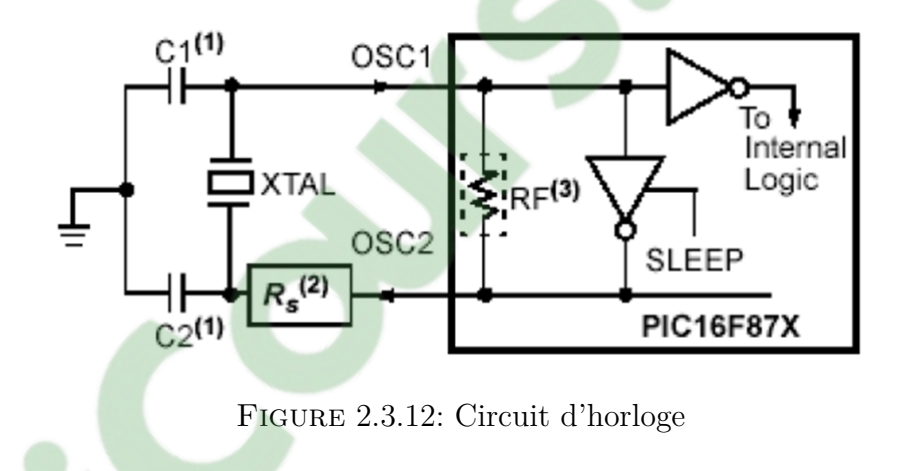

### **Le Timer TRM0**

C'est un compteur 8 bits ayant les caractéristiques suivantes :

IIl est incrémenté en permanence soit par l'horloge interne Fosc/4 (mode timer) soit par une horloge externe appliquée à la broche RA4 du port A (mode compteur). Le contenu du timer TMR0 est accessible par le registre qui porte le même nom. Il peut être lu ou écrit à n'importe quel moment.

#### **Les interruptions**

Une interruption provoque l'arrêt du programme principal pour aller exécuter une procédure d'interruption. A la fin de cette procédure, le microcontrôleur reprend le programme principal à l'endroit d'arrêt. A chaque interruption sont associés deux bits, un bit de validation et un drapeau. Le premier permet d'autoriser ou non l'interruption, le second permet au programmeur de savoir de quelle interruption il s'agit.

L'interruption est donc une rupture de séquence asynchrone. C'est une interruption non synchronisée avec le déroulement normal du programme. Lorsque l'événement déclencheur d'une interruption intervient, son drapeau est alors positionné à 1 (levé). Si l'interruption a été validée (bits de validations = 1), elle est alors déclenchée, le programme arrête ce qu'il est en train de faire et va exécuter la procédure d'interruption.

#### **La conversion analogique numérique**

Ce module est constitué d'un convertisseur analogique numérique 10 bits dont l'entrée analogique peut être connectée sur l'une des 5 entrées analogiques externes. C'est un CAN à 5 canaux. Les entrées analogiques doivent être configurées en entrée à l'aide des registres TRISA. Un échantillonneur bloqueur est intégré dans le PIC, il est constitué d'un interrupteur d'échantillonnage et d'une capacité de blocage de 120 pF. Les tensions de références permettant de fixer la dynamique du convertisseur. Elles peuvent être choisies parmi VDD, VSS, Vr+ ou Vr- . Le contrôle du module se fait par les deux registres ADCON0 et ADCON1.

- ADCS1 :ADCS0 : Choix de l'horloge de conversion donc du temps de conversionCHS2 :CHS0 : choix de l'entrée analogique.
- GO/DONE : Une conversion démarre quand on place ce bit à 1. A la fin de la conversion, il est remis automatiquement à zéro.
- ADON : Ce bit permet de mettre le module AN en service.

### **2.3.4.4 Présentation du MAX232**

Le MAX 232est un composant qui sert d'interface entre une liaison série TTL (0-5V) et une liaison série RS232 (+12-12V) du PC, et ce avec une alimentation 5V. L'interface entrées/sorties séries équipe tous les PC et permet l'échange d'informations à faible débit avec un périphérique comme un modem, ou avec un autre PC, sur des distances inférieures à quelques dizaines de mètres.

Une liaison série est une ligne où les bits d'information (1 ou 0) arrivent successivement, soit à intervalles réguliers (transmission synchrone), soit à des intervalles aléatoires, en groupe (transmission asynchrone).

### **Transfert de données**

L'octet à transmettre est envoyé bit par bit (poids faible en premier) par l'émetteur sur la ligne Tx, vers le récepteur (ligne Rx) qui le reconstitue. La vitesse de transmission de l'émetteur doit être identique à la vitesse d'acquisition du récepteur. Ces vitesses sont exprimées en BAUDS (1 baud correspond à 1 bit / seconde). Il existe différentes vitesses normalisées : 9600, 4800, 2400, 1200 Bauds, etc.

La communication peut se faire dans les deux sens (duplex), soit émission d'abord, puis réception ensuite (half-duplex), soit émission et réception simultanées (fullduplex).

La transmission étant du type asynchrone (pas d'horloge commune entre l'émetteur et le récepteur), des bits supplémentaires sont indispensables au fonctionnement correct du système : bit de début de mot (start bit), bit de fin de mot (stop bit)

D'autre part, l'utilisation éventuelle d'un bit de parité, permet la détection d'erreurs dans la transmission. En l'absence de transmission, le niveau de la liaison est 1 (niveau de repos). Les bits sont transmis les un après les autres, en commençant par le bit de poids faible. Le premier bit est précédé d'un bit START (niveau 0). Après le dernier bit, on peut transmettre un bit de parité, puis un bit STOP (niveau 1).

La transmission des caractères ne peut fonctionner correctement qu'à condition que les différents paramètres variables de cette trame soient connus aussi bien de l'émetteur que du récepteur. Il est alors nécessaire d'ajuster les paramètres suivants : la vitesse de transmission, le nombre de bits du caractère à transmettre, la parité, le nombre de bits stop.

### **Brochage du connecteur RS232**

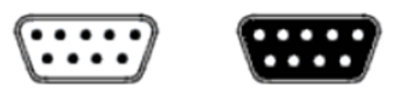

Figure 2.3.13: Connecteurs DB9

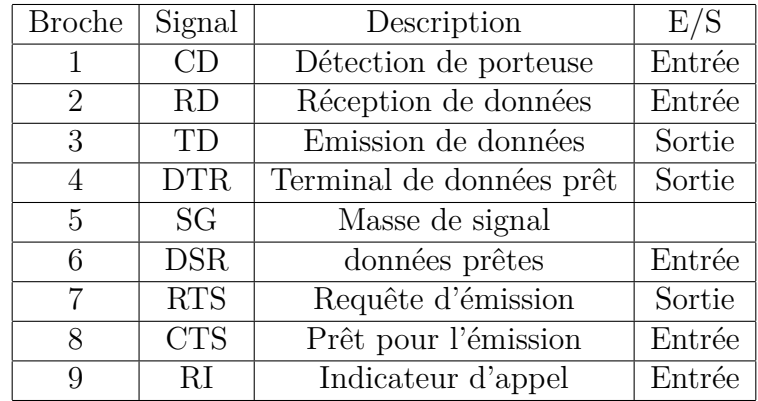

Table 2.1: Brochage du connecteur RS232

### **Choix de la transmission série**

La transmission des caractères ne peut fonctionner correctement qu'à condition que les différents paramètres variables de cette trame soient connus aussi bien de l'émetteur que du récepteur. Il est alors nécessaire d'ajuster les paramètres suivants : la vitesse de

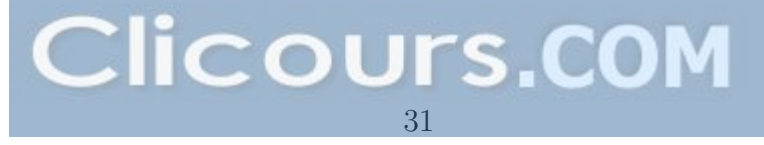

transmission, le nombre de bits du caractère à transmettre, la parité, le nombre de bits stop.

### **La norme RS232**

La norme RS232 définit des caractéristiques électriques (niveaux des signaux), mécaniques (connecteurs) et fonctionnelles (nature des signaux). Les valeurs des tensions que les interfaces séries doivent fournir (et reconnaître) aux matériels connectés sont les suivantes (logique négative). Un 0 logique est reconnu pour une tension allant de  $+3$ à+25V. Un1 logique est reconnu pour une tension allant de -3 à-25V. Généralement, les signaux envoyés sont compris entre  $-15$  et  $+15$  V (tensions d'alimentation des A-Op). Une liaison série se met à un 1 logique au repos.

### **2.4 Conclusion**

Dans ce chapitre, nous avons présenté les circuits de mise en forme requis dans la partie analogique de la carte développée. L'amplificateur d'instrumentation est au cœur de cette carte électronique. Ce circuit permettra de recueillir la différence entre les signaux obtenus depuis les poignées du sujet. Les étages de filtrage présentés permettent de réduire le niveau de bruit affectant le signal électrophysiologique. La carte d'acquisition à concevoir est conçue autour du microcontrôleur PIC 16F877. Ce microcontrôleur intègre un convertisseur analogique digital permettant de numériser le signal électrophysiologique à l'une de ses entrées analogiques.

# **Chapitre 3 Réalisation de la carte de mise en forme**

### **3.1 Introduction**

Dans ce chapitre, nous présentons les circuits de mise en forme des signaux électrophysiologiques, ainsi que la carte d'acquisition permettant de numériser ces signaux sous forme de fichiers de données. La carte électronique réalisée comporte deux parties ; une partie analogique et une autre digitale. L'objectif majeur de la partie analogique est de convenablement mettre en forme le signal électrophysiologique, et ce afin de pouvoir l'acquérir sans aucune distorsion. La partie digitale, conçue autour d'un microcontrôleur PIC16F877, permet l'acquisition et par voie de conséquence l'enregistrement du signal mis en forme en vue de traitement ou de stockage dans un dossier médical.

### **3.2 . Circuit analogique de mise en forme**

Comme illustré sur la Figure 3.2.1, le circuit analogique de mise en forme est composé de plusieurs étages assurant chacun une tâche bien déterminée. Premièrement, les électrodes, qui doivent respecter des normes de conductivité permettant de recueillir un signal ECG correct. Un circuit différentiel de mise en forme permet de générer un signal différentiel à partir de deux signaux unidimensionnels. Ce circuit est essentiellement conçu à base d'amplificateur d'instrumentation. Le filtre passe-bas permet ensuite de réduire le bruit additionnel au signal électrophysiologique. Un étage d'isolation optique permet d'assurer la sécurité du sujet en le séparant du réseau électrique (220 V). Ensuite, un amplificateur permet de cadrer le signal entre 1V et 4V, et ce comme préparatif à faire injecter ce signal dans la carte d'acquisition. Un filtre réjecteur de la fréquence 50 Hz permet de réduire l'effet de l'inévitable interférence du réseau électrique. Le signal est ensuite rehaussé par une tension continue, et ce afin de pouvoir l'acquérir par la carte d'acquisition développée.

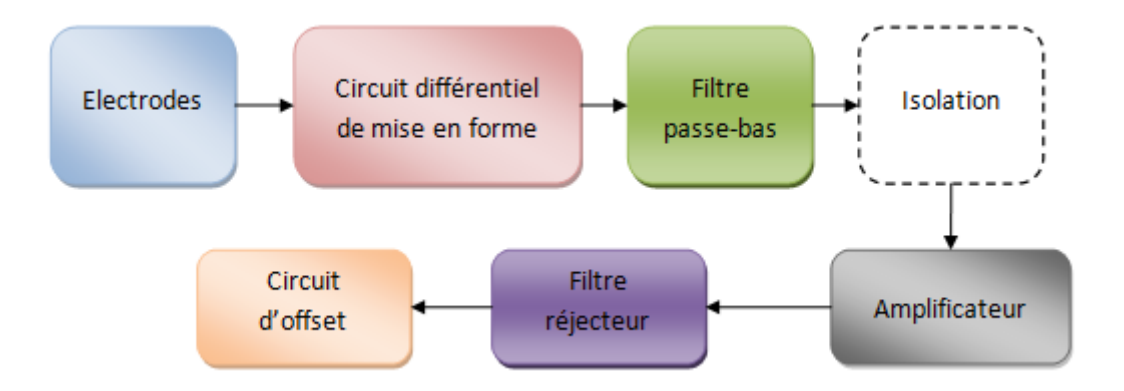

Figure 3.2.1: schéma bloc du schéma analogique de mise en forme

### **3.2.1 Electrodes**

L'activité cardiaque est prélevée à l'aide de simples électrodes (Figure 3.2.2) convenablement placées sur les poignées afin d'y mesurer la différence de potentiel, et un pied utilisé comme référence de tension. Ce sont de simples surfaces métalliques qui permettent de mesurer un potentiel électrique. Ces dispositifs conduisent le courant électrique existant sur la surface du corps humain.

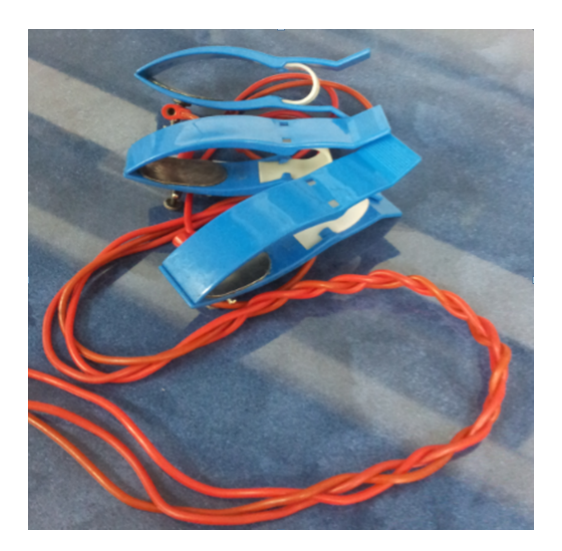

Figure 3.2.2: Electrodes

### **3.2.2 Circuit différentiel de mise en forme**

Comme illustré sur la Figure 3.2.3, le circuit différentiel de mise en forme des signaux électrophysiologiques est réalisé autour d'un amplificateur d'instrumentation. Cet amplificateur d'instrumentation est conçu à base de trois amplificateurs opérationnels. Le circuit intégré TL084 à base de transistors JFET englobe quatre amplificateurs opérationnels et permet de réaliser cet amplificateur d'instrumentation tout en réduisant l'espace requis. Le TL084 dispose d'une impédance d'entrée élevée de l'ordre de 1012, d'un taux de réjection élevé de l'ordre de 8 dB. La bande passante couverte par le TL084 couvre adéquatement celle la bande spectrale de l'ECG. Nous pouvons alors amplifier le signal ECG sans distorsion.

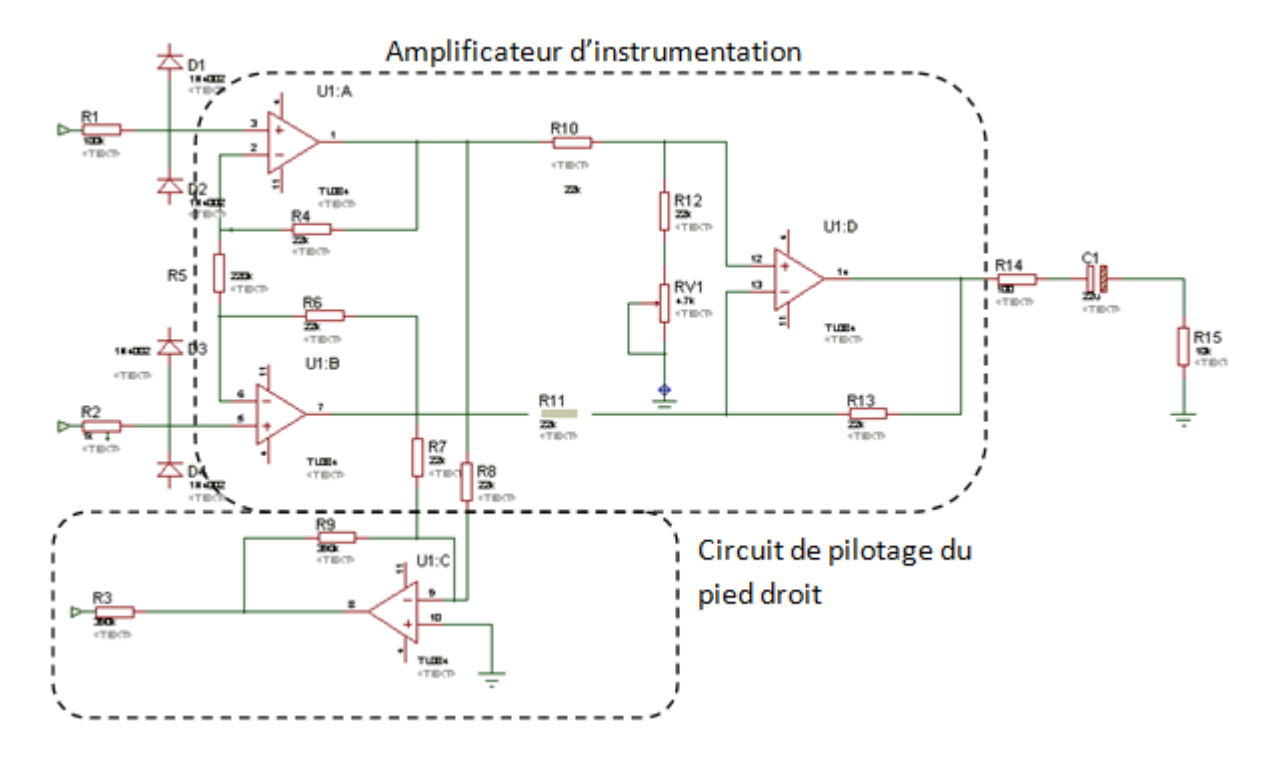

Figure 3.2.3: Circuit différentiel de mise en forme

L'utilisation d'une résistance et deux diodes reliées à l'alimentation  $(+Vec$  et  $-Vec)$  à l'entrée de l'amplificateur d'instrumentation à pour rôle de protection (circuit de protection en entrée). Les artefacts provenant de l'alimentation sont court-circuités vers les alimentations elle-même. Ensuite les deux entrées recueillies depuis les électrodes positionnées aux deux poignées sont reliées aux deux entrées non-inverseuses des deux amplificateurs opérationnels. Le potentiomètre est utilisé pour remettre à zéro l'offset de l'amplificateur.

Selon les valeurs des résistances considérées, le gain différentiel est égal à :

$$
G = 1 + 2 \times \frac{R_5}{R_4}
$$

Nous avons fixés les valeurs des résistances afin d'avoir un gain de 100.

La tension en mode commun est recueillies depuis le point médian entre les deux résistances R7 et R8 qui est injectée dans un amplificateur opérationnel afin de cette tension soit retranchée des deux tensions mesurées depuis les poignées droit et gauche.

### **3.2.3 Circuit de filtrage**

Un circuit de filtrage passe-bas passif 2ème ordre est utilisé afin de garder le contenu du signal ECG tout en réduisant les éventuelles sources de bruit (figure3.2.5).

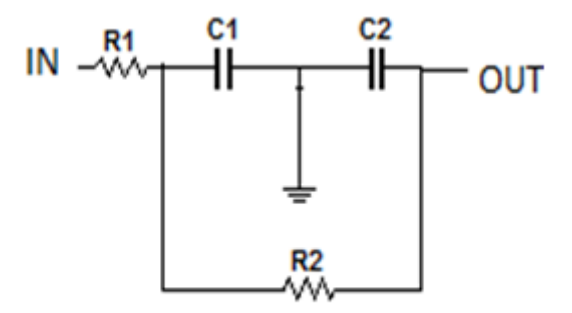

Figure 3.2.4: Filtre passe bas 2ème ordre

Après simulation dans Multisim, nous traçons la réponse fréquentielle de ce filtre qui est illustrée sur la Figure 3.2.7. La fréquence de coupure est fixée autour de 436 Hz. Cette fréquence de coupure permet de garder le contenu spectral du signal ECG, qui est généralement au dessous de 200 Hz.

Afin d'étudier le filtre passe-bas, nous avons injecté un signal sinusoïdal de 1V crêteà-crête à son entrée et nous avons observé l'allure du signal de sortie en faisant varier la fréquence du signal injecté jusqu'à atteindre la fréquence de coupure. La fréquence de coupure correspond à une amplitude de 0.7V du signal de sortie. Dans la bande passante du filtre (Figure 3.2.5), le signal de sortie a la même amplitude du signal d'entrée.

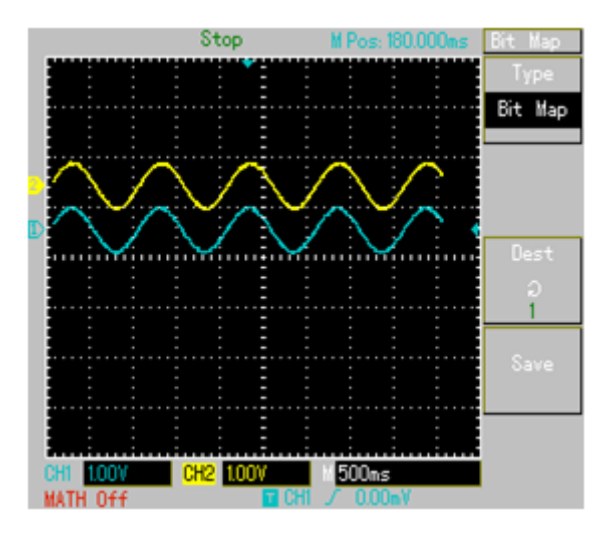

Figure 3.2.5: le signal dans la bande passante

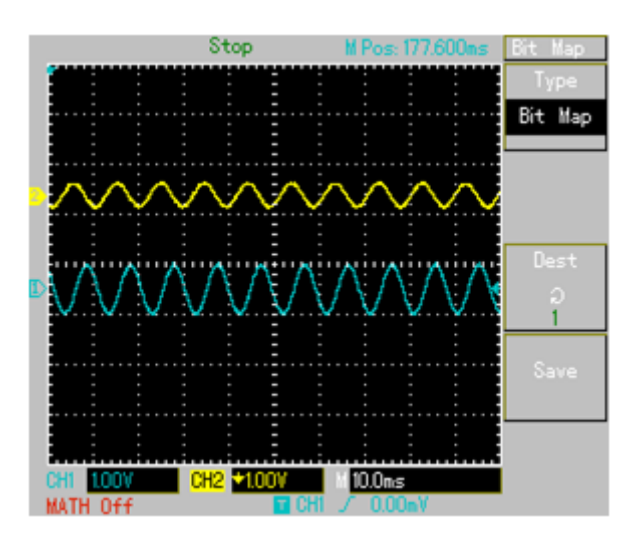

Figure 3.2.6: Filtre passe-bas actif

Dans la bande coupée, et plus particulièrement à 0,7V comme tension de sortie représentée en jaune sur la Figure 3.2.6, nous observons une fréquence de 200 Hz. Cette valeur est confirmée par la simulation effectuée sous Multisim comme illustrée sur la Figure 3.2.7.

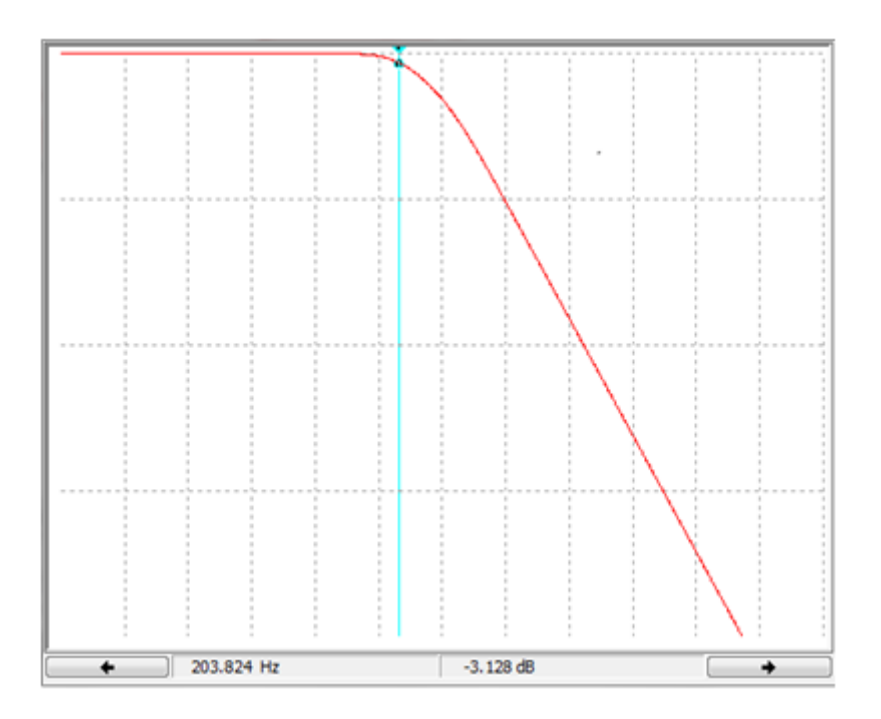

Figure 3.2.7: Filtre passe bas 2ème ordre

### **3.2.4 Circuit d'isolation**

L'isolation optique permet de protéger le patient de tout choc électrique provenant du réseau électrique. Pour notre circuit on a utilisé une isolation optique, la Figure 3.2.8 ci-dessus représente le circuit d'isolation, l'entrée du circuit étant l'entrée non-inverseuse de l'amplificateur opérationnel.

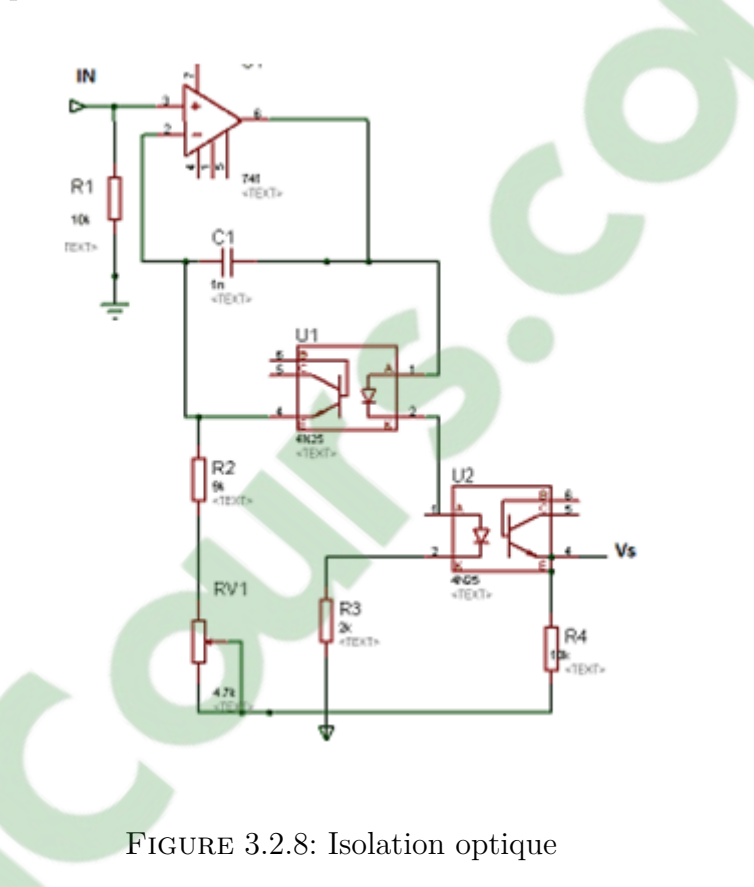

Sur ce schéma, nous avons deux optocoupleurs, le premier a pour rôle de corriger la non-linéarité en connectant son collecteur avec le collecteur du deuxième phototransistor. Le premier amplificateur opérationnel est utilisé pour commander les deux optocoupleurs. Il reçoit le signal à transmettre et l'envoie en sortie à la patte 6 de l'amplificateur opérationnel U3. En absence de signal d'entrée, le potentiomètre RV1 permet d'annuler le niveau du signal à la sortie.

### **3.2.5 Circuit d'amplification**

Le signal ECG est un signal de faible amplitude. Il nécessite une étape d'amplification pour pouvoir le mettre en forme en vue d'acquisition. Le potentiomètre R1 dans la figure 3.2.9 est utilisé pour régler le gain d'amplificateur d'isolation.

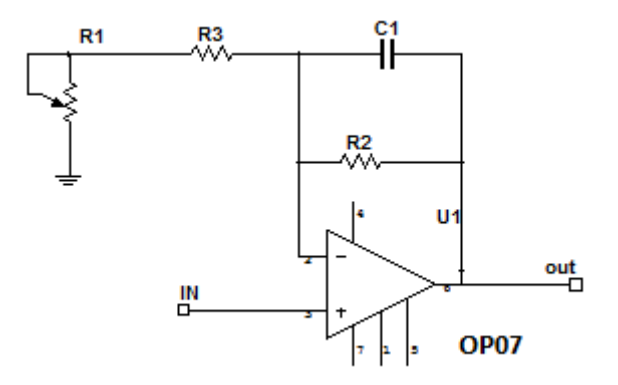

Figure 3.2.9: circuit d'amplification. R2=10K., R3=220, C1=10n

Le circuit de la Figure 3.2.9, illustre un amplificateur renforcé par un condensateur en contre-réaction dans un but d'assurer la stabilité. Les valeurs des résistances choisies permettent de recueillir un signal ECG cadré entre 1 et 4V, et ce afin d'éviter un éventuel écrêtage du signal.

### **3.2.6 Filtre réjecteur double-T**

L'interférence du réseau électrique est une source inévitable de bruit à l'égard des signaux biomédicaux. Un filtre réjecteur double-T combine deux filtres, l'un passe-bas et l'autre passe-haut, comme illustré sur la Figure 3.2.10.

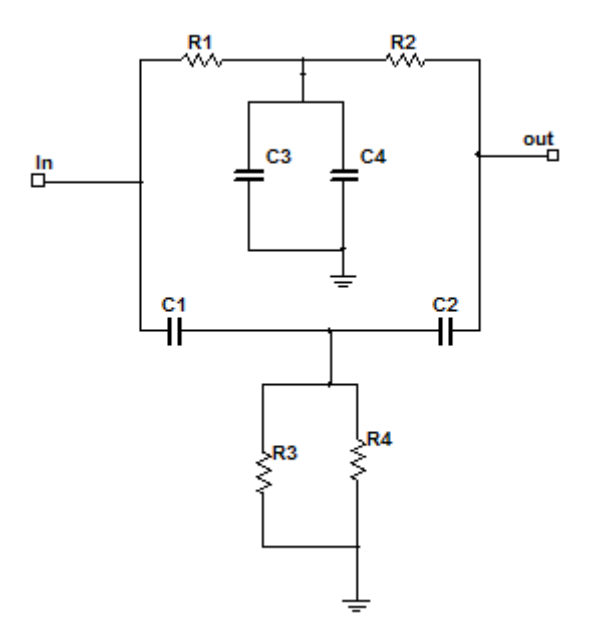

Figure 3.2.10: Filtre réjecteur

La fréquence de coupure de ce filtre réjecteur est donnée par  $:f_c =$ 1  $\frac{1}{2\pi RC}$ . Pour une valeur de 1µF de la capacité C, et étant donnée la fréquence 50 Hz à filtrer, nous obtenons une valeur de la résistance de 1  $\frac{1}{(100\pi0,000001)} = 3183k\Omega$ . La simulation de ce filtre réjecteur dans Multisim nous a permis de tracer sa réponse fréquentielle comme illustré sur la Figure 3.2.11.

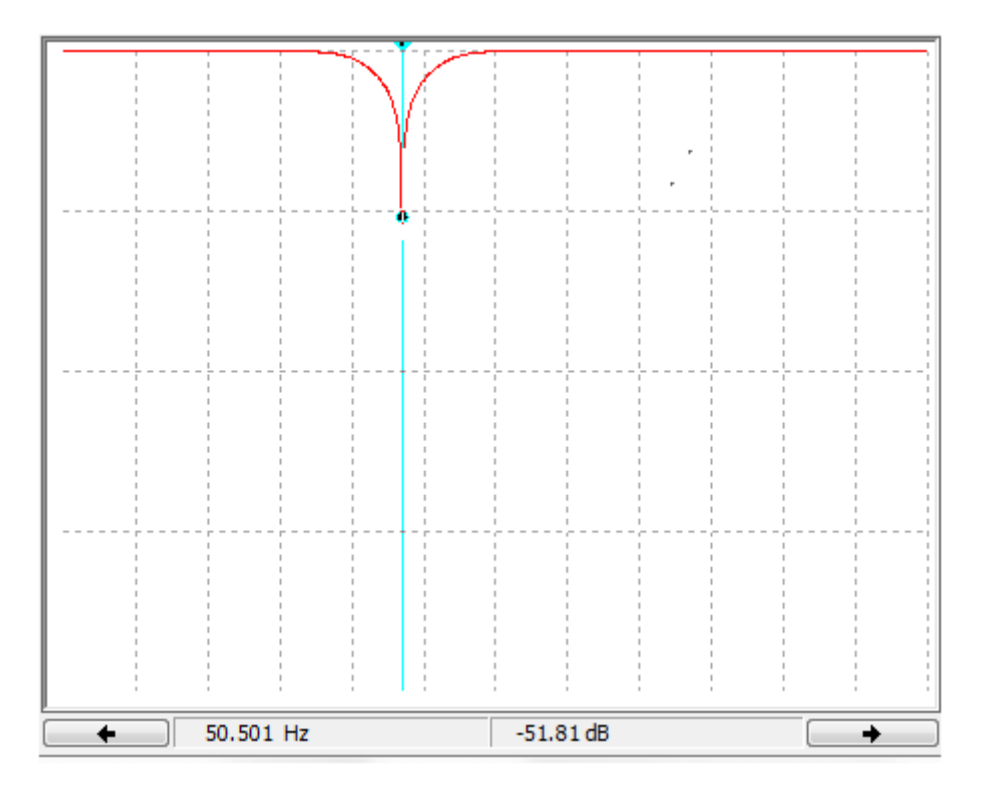

Figure 3.2.11: Filtre réjecteur.

Lorsque nous avons amplifié notre signal nous avons choisis nos résistances afin d'avoir un signal entre 0V et 5V afin de ne pas avoir une perte du signal lors de l'acquisition.

### **3.2.7 7. Circuit de l'offset**

Après avoir proposé les circuits de mise en forme, une étape d'ajustement d'amplitude est indispensable pour pouvoir entamer l'étape d'acquisition de données. En effet, le circuit d'offset de la Figure 3.2.12 grâce au potentiomètre branché entre les tensions VDD et VEE permet d'ajuster le niveau de tension continue à rajouter au signal ECG à l'entrée de la carte d'acquisition.

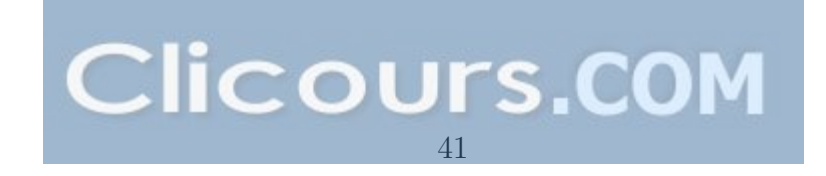

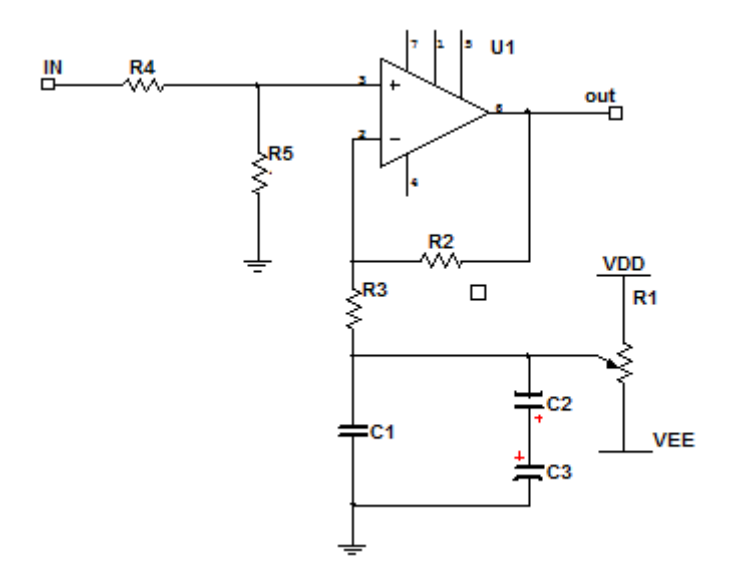

Figure 3.2.12: circuit de l'offset

## **3.3 Circuit d'acquisition**

La carte d'acquisition est constituée essentiellement d'un mincrocontrôleur PIC 16f877. Un circuit MAX232 permet l'adaptation du niveaux de tension (0-5V) en (+12-12V) pour assurer la communication à travers le port série RS232, et ce travers un connecteur DB9 comme illustré sur la Figure 3.3.1.

Chapitre 3 Réalisation de la carte de mise en forme

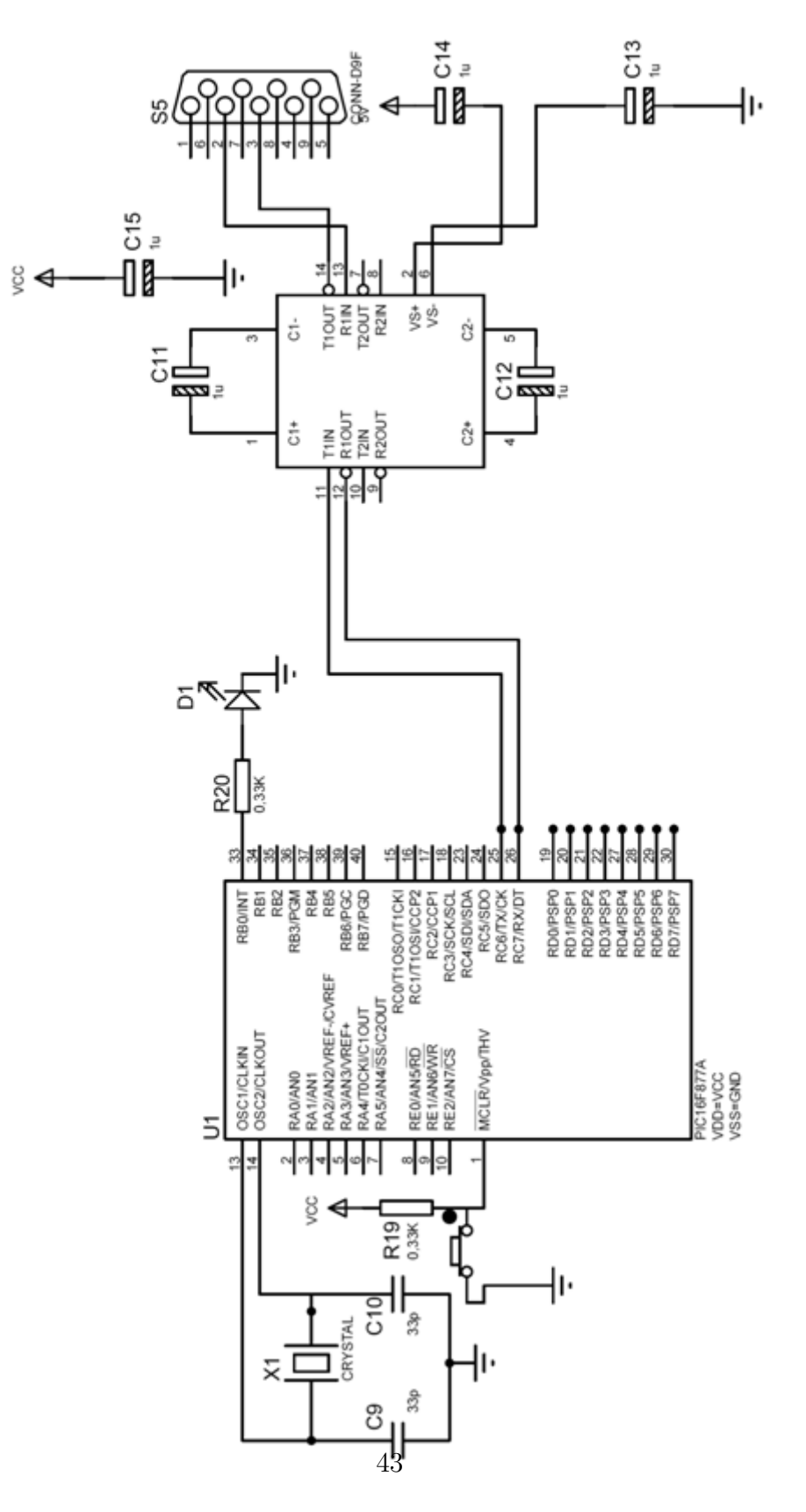

Figure 3.3.1: Carte d'acquisition

Le signal analogique issu des électrodes après amplification est numérisé à l'aide du convertisseur analogique numérique intégré dans le microcontrôleur PIC16F877. Les données sont transmises grâce au module USART du PIC et sont envoyées vers le PC à travers le circuit adaptateur MAX232.

### **3.3.1 Programme du PIC**

Nous avons programmé le PIC dans l'environnement MikroPascal. Le signal ECG issu de la carte de mise en forme est connecté à la patte 2 (AN0) du PIC. LE programme exécuté par le PIC suit les étapes suivantes :

- Configuration du registre ADCON0 comme entrées analogique
- Configuration des paramètres de la liaison série RS232 :
	- 19200 bauds (vitesse de transmission)
	- 8 bits de données
	- Pas de bit de parité
	- 1 bit d'arrêt (stop)
- Lecture de la donnée analogique
- L'envoi de la donnée vers la pin TX (patte 25)

### **3.3.2 Algorithme du programme chargé dans le pic**

Le convertisseur du PIC stocke la donnée après conversion en un caractère de 10bits, hors que la transmission des données via le port RS232 se fait octect par octect (8bits par données), on a créé un protocole spécifique pour le transfert de données selon le diagramme illustré sur la Figure 3.3.2.

### **3.3.3 Circuit d'acquisition**

La carte d'acquisition est constituée d'un PIC 16f877, d'un MAX 232 et un db9 tel que représenter dans la figure ci-dessous

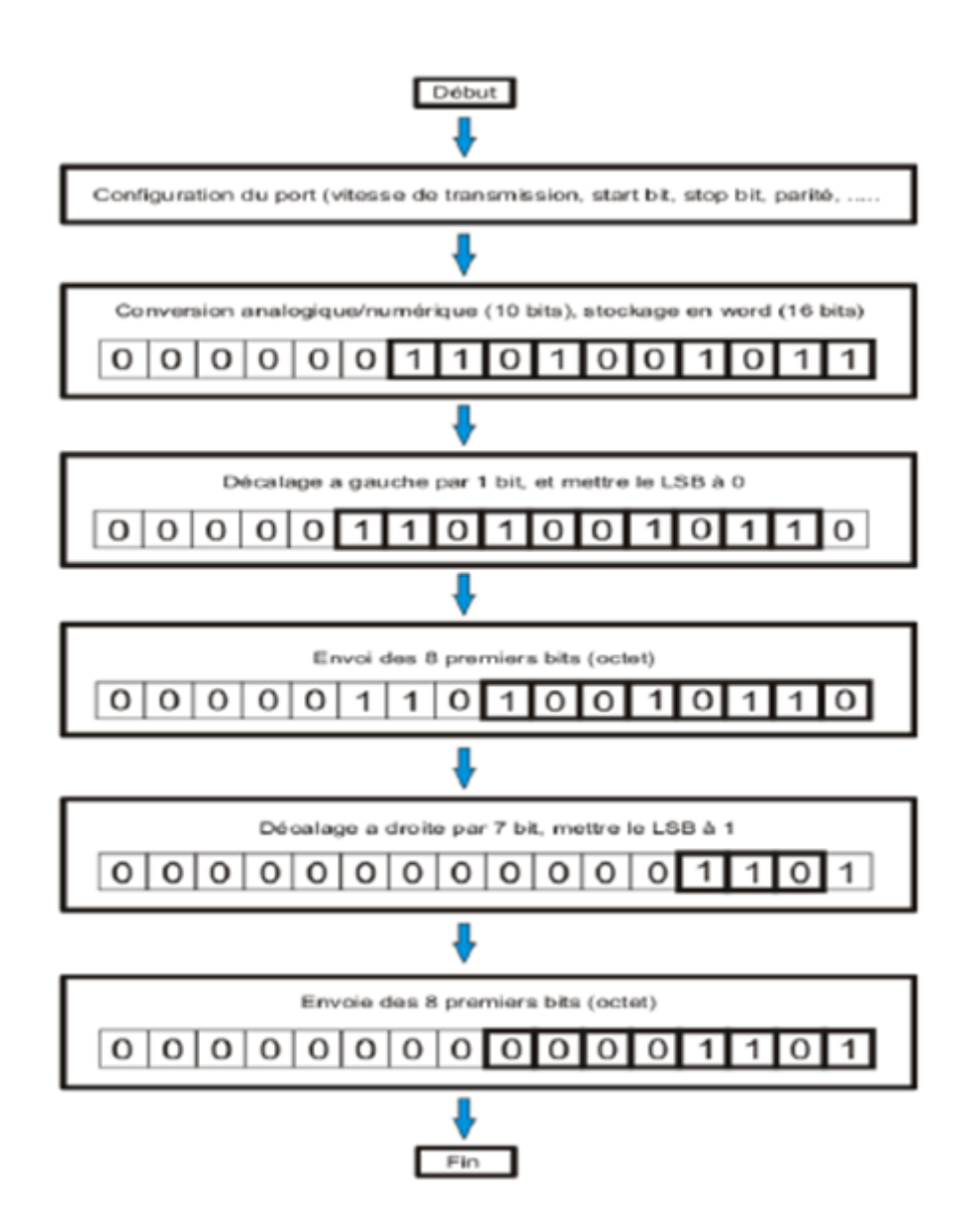

Figure 3.3.2: Protocole de transmission de données via port série RS232. LSB : le bit le moins significatif (premier bit à droite).

Les 10 bits sont envoyés en deux étapes. La première étape consiste à envoyé les 7 bits de poids faible avec un LSB mis à 0 pour les différencier des 3 bits restants qui sont à leur tour envoyé dans la deuxième étape avec un LSB mis à 1. Nous allouons une durée de 3ms pour des deux étapes d'envoi. Cette durée correspond à la période d'échantillon qui nous permet de calculer la fréquence d'échantillonnage qui est de 1/3ms = 333 Hz. Cette fréquence d'échantillonnage est largement suffisante pour satisfaire le théorème de Shannon par rapport à la bande spectrale du signal ECG.

### **3.3.4 Logiciel de pilotage Electroscope**

Un logiciel d'acquisition développé sous Delphi sert à établir une communication avec le PIC via le port série RS232. Ce programme développé permet de restituer un échantillon depuis deux octets reçues et affiche cette échantillon juxtaposé avec les échantillons précédents. C'est ainsi que l'on obtient un signal au cours de l'acquisition échantillon après échantillon. Le logiciel pilote est schématisé comme suit :

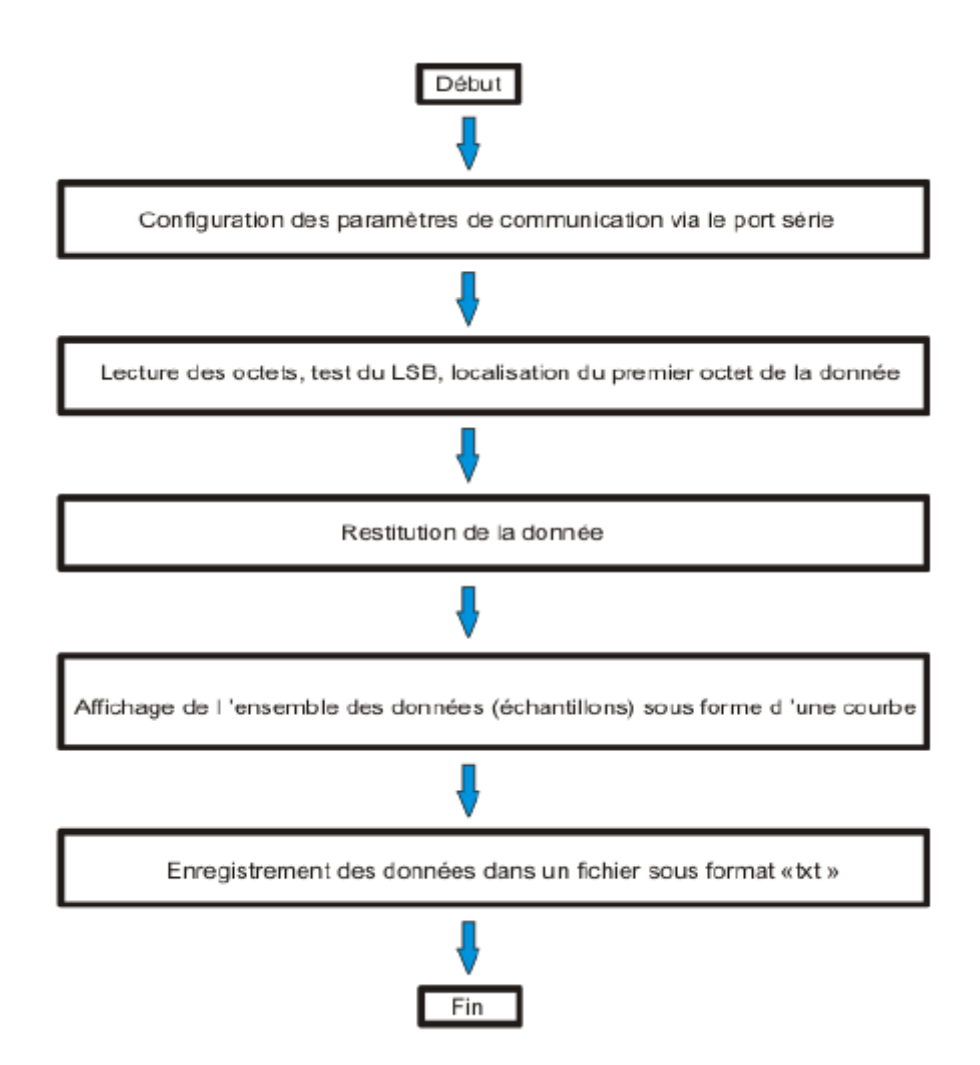

Figure 3.3.3: Fonctions élémentaires du logiciel électroscope

Comme illustré sur la Figure 3.3.4, le logiciel de pilotage commence par configurer les paramètres du port série. La lecture des données se fait octet par octet en respectant le protocole de communication défini par le PIC. C'est ainsi que l'interface graphique Electroscope permet de collecter les échantillons dans un fichier de données pour un traitement du signal ultérieur ou même un stockage du signal dans un dossier médical d'un patient. Les fichiers de données sont au format ASCII sous l'extension TXT.

### **3.4 Conclusion**

Dans ce chapitre, nous avons présentés les différents circuits de mise en forme des signaux électrophysiologiques. La carte de mise en forme comporte deux parties ; une partie analogique et une autre numérique. La partie analogique consiste en un premier circuit différentiel de mise en forme conçu essentiellement autour d'un amplificateur

## **Chapitre 4**

## **Mesure et acquisition du signal électrocardiogramme**

### **4.1 Introduction**

Après avoir développé et réalisé la carte de mise en forme de signaux électrophysiologiques, des mesures et des acquisitions ont été effectuées. Dans ce chapitre, des captures d'écran d'un oscilloscope numérique du type DQ2025 présentant des signaux ECG sont illustrées. Plusieurs conditions physiologiques sont considérées au cours de l'enregistrement afin d'apprécier la qualité des signaux enregistrés.

### **4.2 Mesures et acquisitions**

Un ensemble de mesures ont été effectuées sous certaines conditions physiologiques, notamment l'effort physique, la respiration forcée. Un sujet fumeur a fait également objet de mesure.

Avant toute mesure, nous précédons à un test permettant d'apprécier la qualité d'acquisition. Nous mettons en entrée de la carte d'acquisition développée un signal sinusoïdal. Le système d'acquisition doit restituer ce signal sinusoïdal sans aucune distorsion. En effet, La Figure 4.2.1 illustre le même signal sinusoïdal injecté en entrée. Ce test nous permet alors d'aborder la phase d'acquisition du signal ECG tout en comptant sur la fiabilité du système développé.

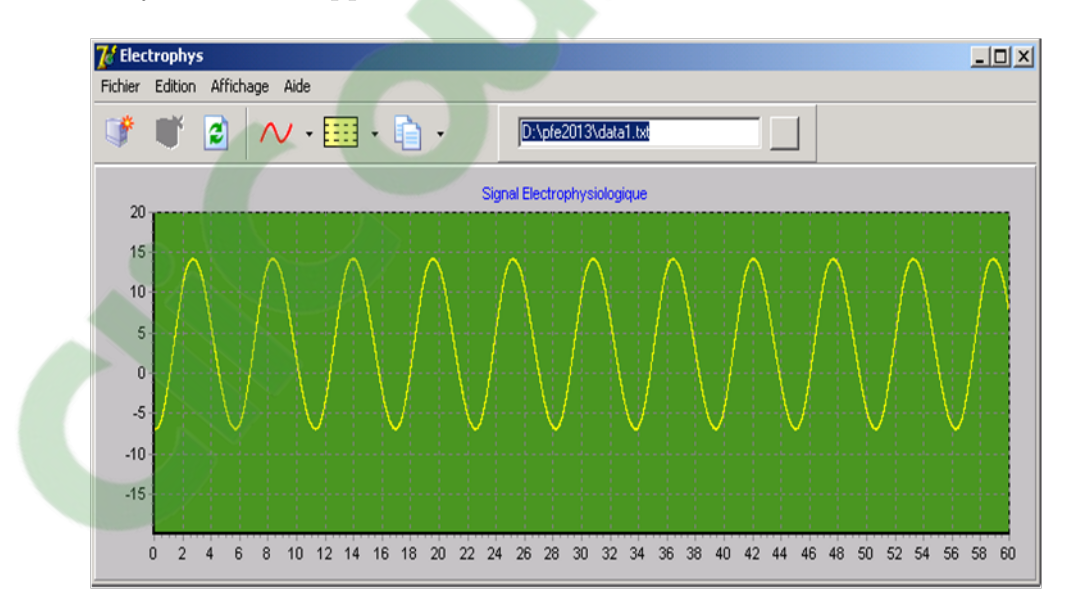

Figure 4.2.1: Signal sinusoïdal

### **4.2.1 mise en forme**

En positionnant le switch de pilotage de pied sur la position du pied gauche, nous obtenons le signal illustré sur la Figure 4.2.2. Nous observons la présence d'un bruit considérable présent le long du signal. Ce bruit additionnel est dû à plusieurs facteurs, entre autres l'interférence du réseau électrique. En plus, la non-symétrie du circuit intensifie ce bruit également.

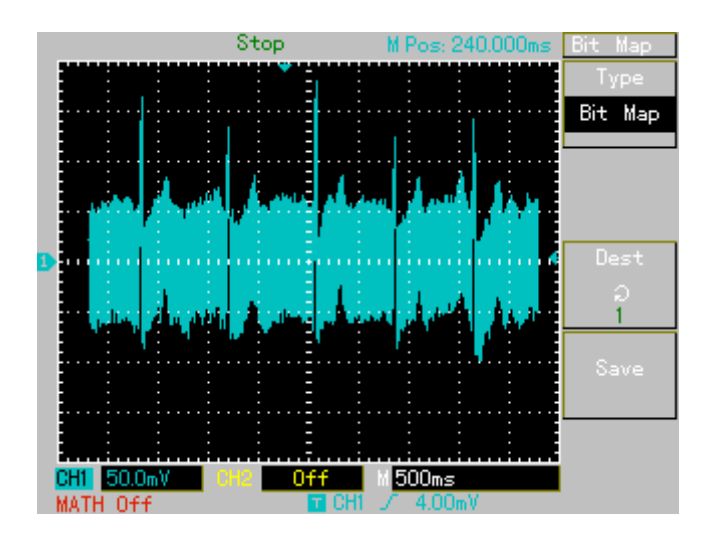

Figure 4.2.2: ECG sans pilotage du pied droit

En positionnant le switch cette fois ci sur la position de pilotage du pied droit, nous constatons l'intérêt majeur de l'amélioration du taux de réjection du mode commun ainsi réalisée. En effet, comme illustré sur la Figure 4.2.3, le signal obtenu est d'un rapport signal sur bruit meilleur que celui de la Figure 4.2.2.

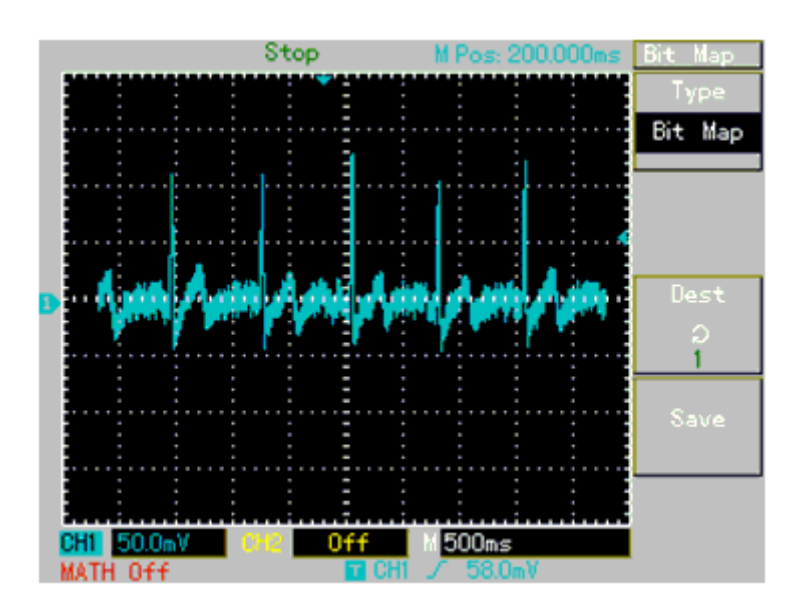

Figure 4.2.3: ECG à la sortie de l'amplificateur d'instrumentation avec pilotage du pied droit

Afin d'améliorer la qualité du signal, nous procédons à un filtrage passe-bas du signal ECG. En effet, comme illustré sur la Figure 4.2.4, le filtre passe-bas réalisé (voir chapitre 3) nous permet de réduire le bruit additionnel. Afin d'éviter un recouvrement spectral, une fréquence de 200 Hz est considéré comme fréquence de coupure du filtre passe-bas.

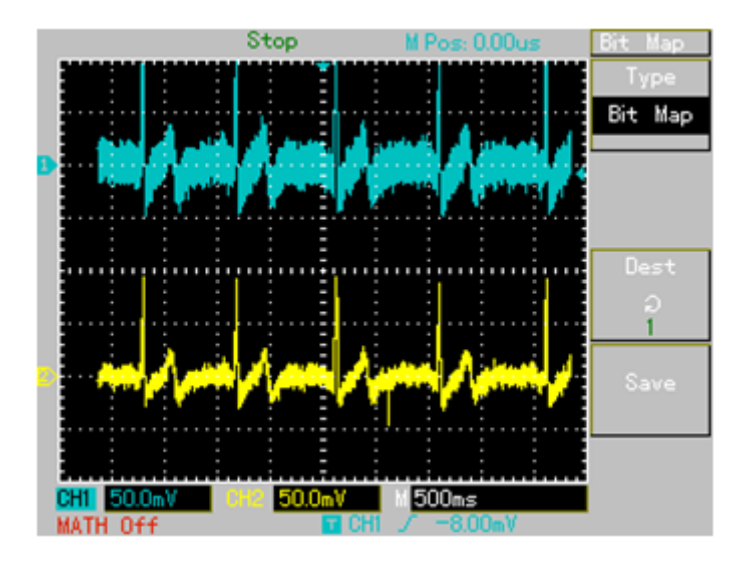

FIGURE 4.2.4: ECG filtré passe-bas (fc=200 Hz); signal en bleu : avant filtrage, signal en jaune : après filtrage

La sécurité du patient est un facteur éminent au cours de la mesure de signaux électro-

51

**Clicours.COM** 

physiologiques. L'isolation optique s'avère indispensable lors du recueil du signal ECG. L'étage d'isolation optique réalisé nous permet d'obtenir le signal ECG tout en préservant la sécurité du sujet.

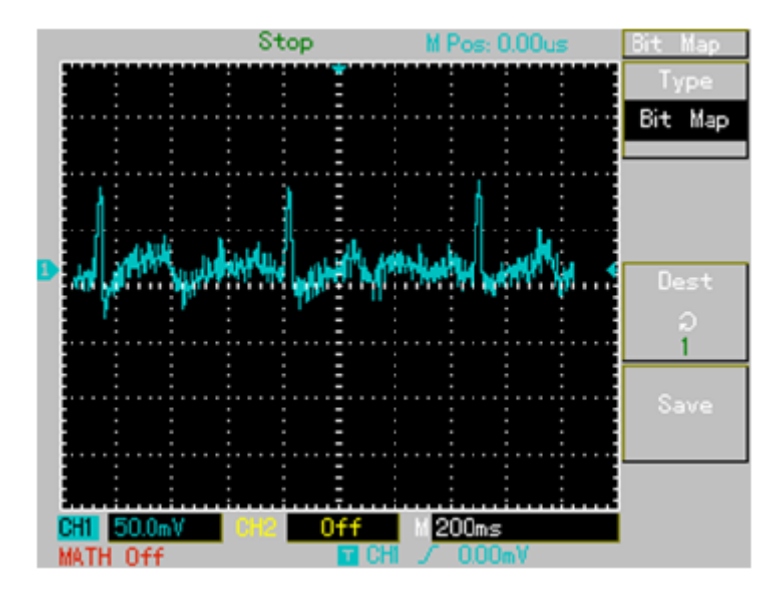

Figure 4.2.5: Signal ECG à la sortie de l'étage d'isolation

Afin de pouvoir acquérir ce signal ECG, nous procédons à son amplification pour le cadrer entre 1 et 4V. Comme illustré sur la Figure 4.2.6, le signal en jaune représente une version amplifiée du signal ECG.

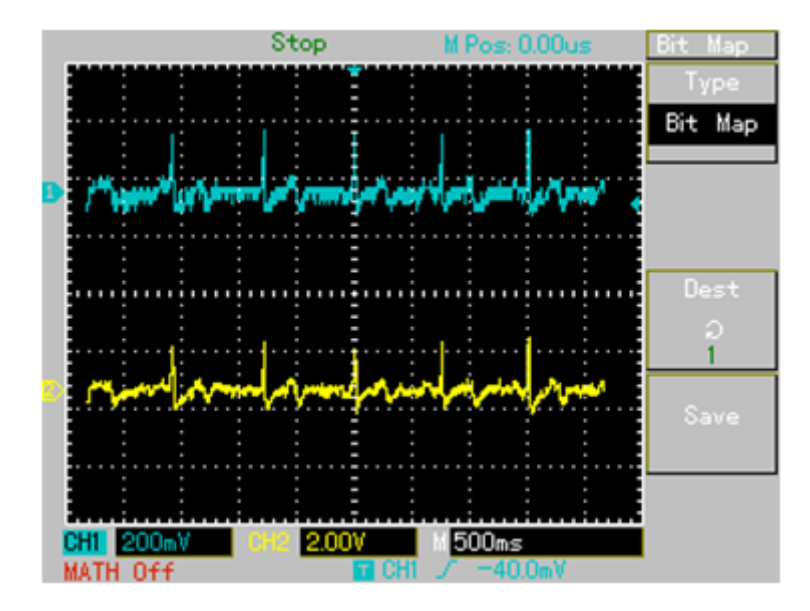

Figure 4.2.6: Signal ECG amplifié et filtré par le filtre passe-bas et le filtre réjecteur

Afin d'améliorer davantage le signal ECG, nous procédons à un filtrage réjecteur de l'interférence du réseau électrique à la fréquence 50 Hz. Nous obtenons le signal représenté en jaune sur la Figure 4.2.6.

### **4.2.2 Acquisition du signal ECG**

Après avoir mis en forme le signal ECG, nous procédons à son acquisition par le système développé. La Figure 4.2.7 illustre l'interface graphique Electroscope affichant un signal ECG sur plusieurs cycles cardiaques.

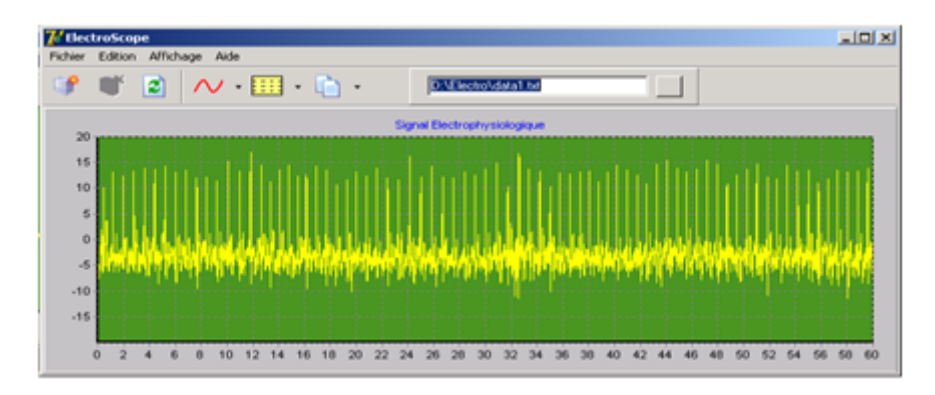

Figure 4.2.7: Signal ECG acquis par le système d'acquisition développé : signal brut

Un agrandissement du signal de la Figure 4.2.7 est illustré sur la Figure 4.2.8 afin de visualiser les différentes ondes (P, complexe QRS, T et U) du signal ECG.

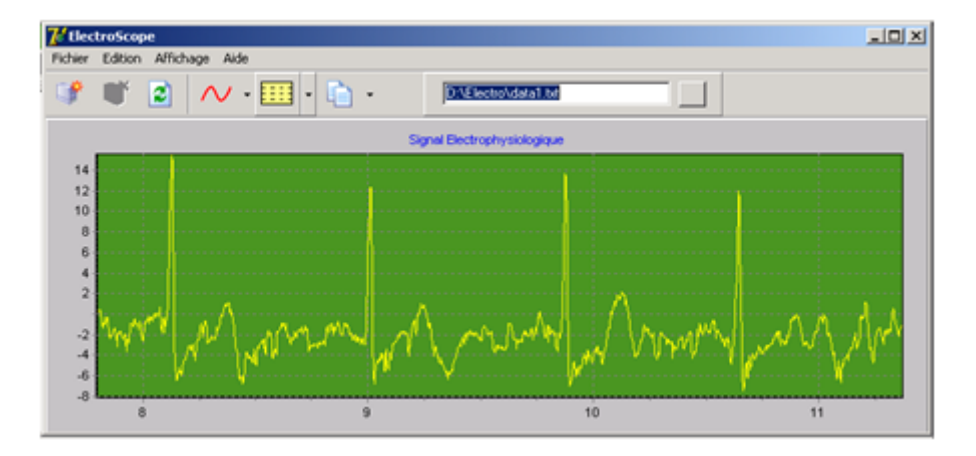

Figure 4.2.8: Signal ECG acquis par le système d'acquisition développé : signal brut, agrandissement

Comme illustré sur la Figure 4.2.9, l'interface graphique Electroscope permet d'exporter le signal sous forme d'une image. La Figure 4.2.9 illustre un signal ECG filtré par le filtre réjecteur de l'interférence du réseau électrique à la fréquence 50 Hz. Nous constatons une amélioration considérable du signal.

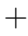

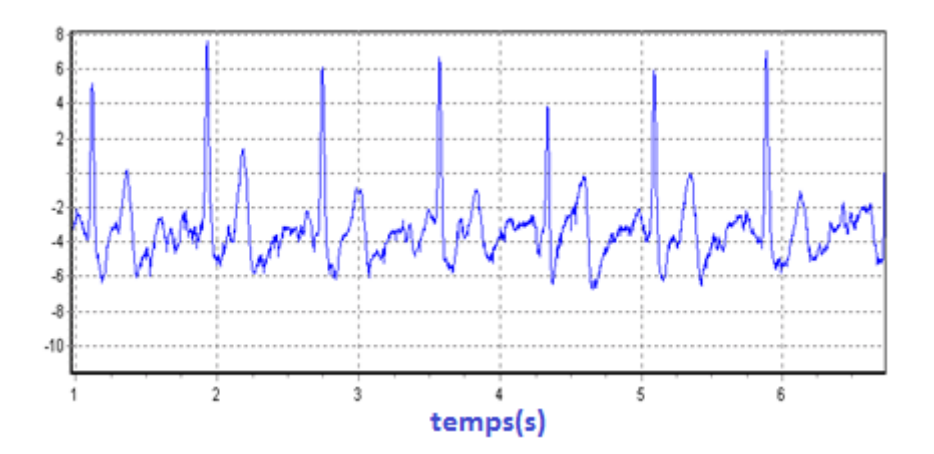

Figure 4.2.9: Signal ECG acquis par le système d'acquisition développé : signal filtré par le filtre réjecteur du 50 Hz

Par exemple le bruit au niveau des ondes T sur la Figure 4.2.8 est considérablement réduit sur le signal ECG de la Figure 4.2.9. Les algorithmes de détection ont besoin d'un tel filtrage pour pouvoir détecter les différentes ondes du signal ECG. Cette détection est généralement utilisée pour classifier les pathologies cardiovasculaires. La Figure 4.2.10 illustre un signal ECG acquis mis en forme. Nous constatons la qualité du signal ECG en termes de rapport signal sur bruit.

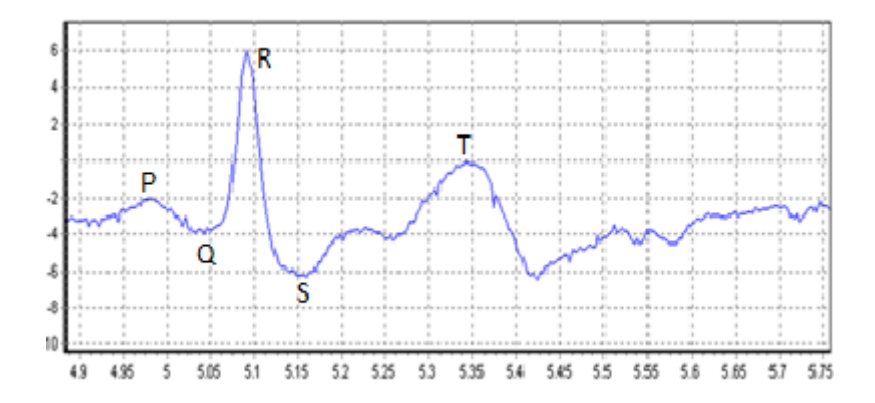

Figure 4.2.10: Signal ECG acquis par le système d'acquisition développé : signal filtré par le filtre réjecteur du 50 Hz, agrandissement sur un cycle cardiaque

### **4.2.2.1 Effort Physique**

La Figure 4.2.11 illustre un signal ECG sous un effort physique au court duquel d'un le rythme cardiaque s'accélère par rapport à l'état de repos.

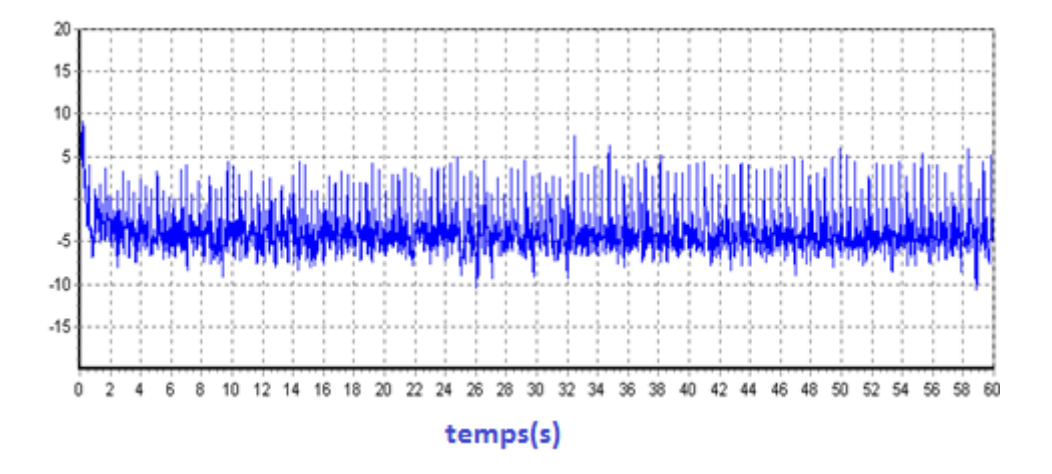

Figure 4.2.11: Signal ECG acquis sous un effort physique

La Figure 4.2.12 illustre un agrandissement du signal ECG de Figure 4.2.11 afin d'apprécier l'effet de l'effort physique sur la qualité du signal ECG à travers quelques cycles cardiaques. Nous constatons que les pics R sont rapprochés par rapport à un signal ECG acquis au repos. En plus, une variation non-négligeable de la ligne de base est observée sur le tracé de ce signal ECG.

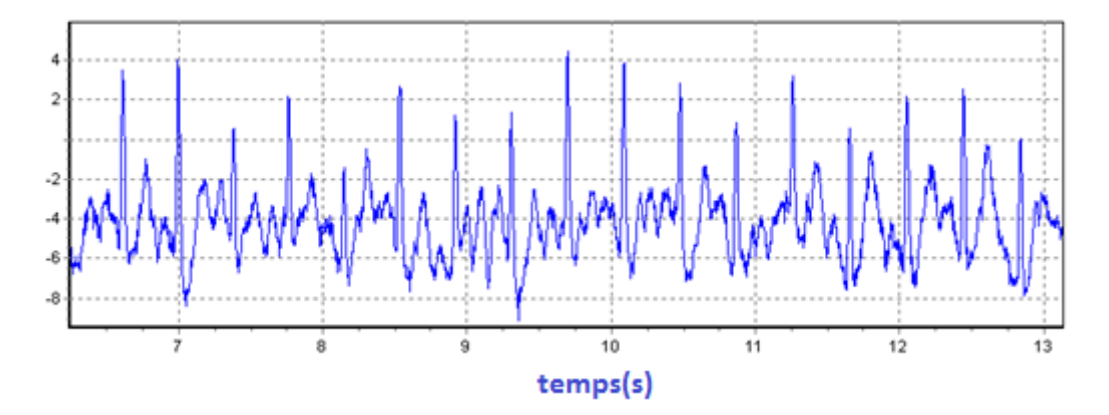

Figure 4.2.12: Signal ECG acquis sous un effort physique : agrandissement

Un agrandissement du signal ECG de la Figure 4.2.12 est représenté sur la Figure 4.2.13 Cet agrandissement est effectué sur un cycle cardiaque. Nous procédons au calcul du rythme cardiaque comme suit :

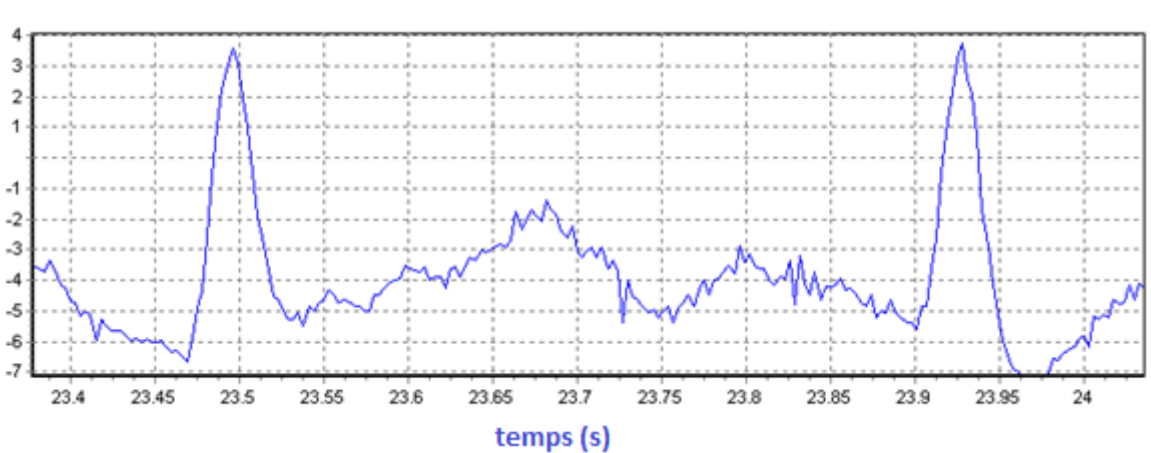

Figure 4.2.13: Signal ECG acquis sous un effort physique : agrandissement sur un cycle cardiaque

Nous constatons une augmentation du rythme cardiaque par rapport à l'état de repos.

### **4.2.2.2 Contraction musculaire**

 $Nbpm=60/(23.925-23.5) = 141.1765 bpm$ 

Les signaux ECG de la Figure 4.2.14 ont été recueillis d'un sujet exerçant une contraction musculaire. Le signal en jaune est la version filtrée passe-bas du signal en bleu. Remarquons l'effet de la contraction musculaire en qualité de bruit. C'est le signal électromyographique qui est considéré dans le cadre de la mesure du signal ECG comme source de bruit. En plus, un mouvement sujet au cours de la mesure rajoute des artefacts suite à l'activité musculaire qui s'en suit.

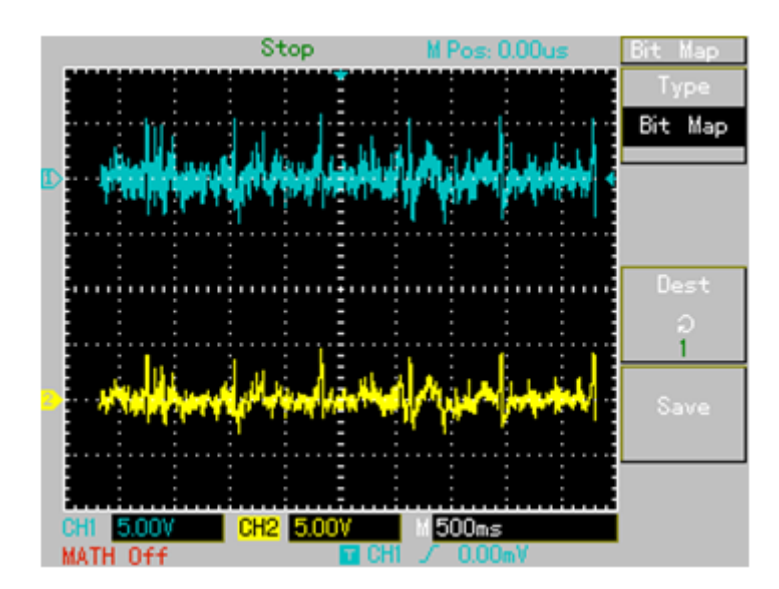

Figure 4.2.14: ECG filtré passe-bas avec contraction musculaire

Comme illustré sur la Figure 4.2.15, et afin de mettre en évidence l'effet de l'électromyogramme en qualité de source de bruit, nous procédons à l'acquisition du signal ECG avec et sans contraction musculaire. La contraction musculaire est exercée entre les instants 10 et 20 s du domaine temporel du tracé. Pendant cet intervalle de temps, nous constatons la présence de deux pics aux instants 10 et 20 s. Entre ces deux instants, l'électromyogramme affecte considérablement le signal ECG, ce qui confirme l'interférence entre les bandes spectrales des signaux EMG et ECG.

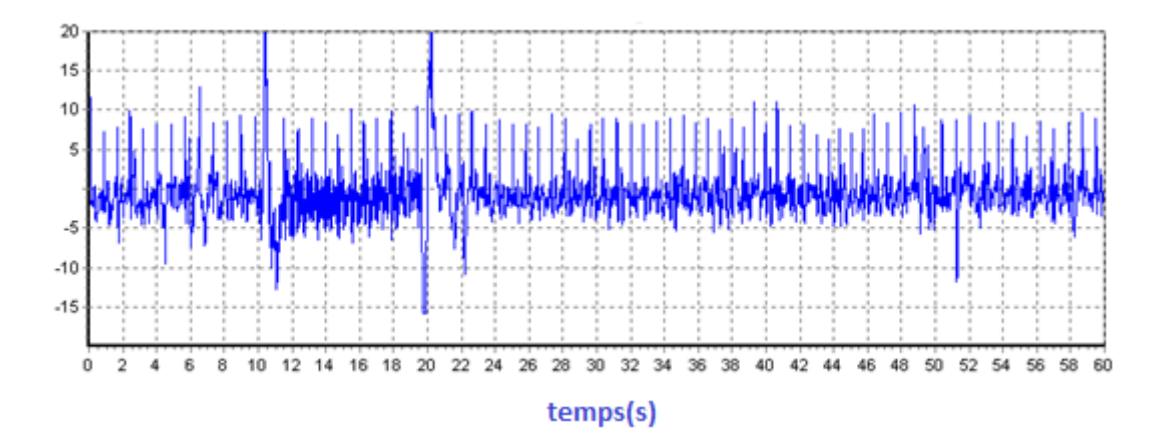

Figure 4.2.15: Signal ECG acquis sous contraction musculaire entre 10 et 20 s

Un agrandissement du signal de la Figure 4.2.15 est illustré sur la Figure 4.2.16 afin de mieux apprécier cet effet de bruit exercé par le signal EMG sur le signal ECG.

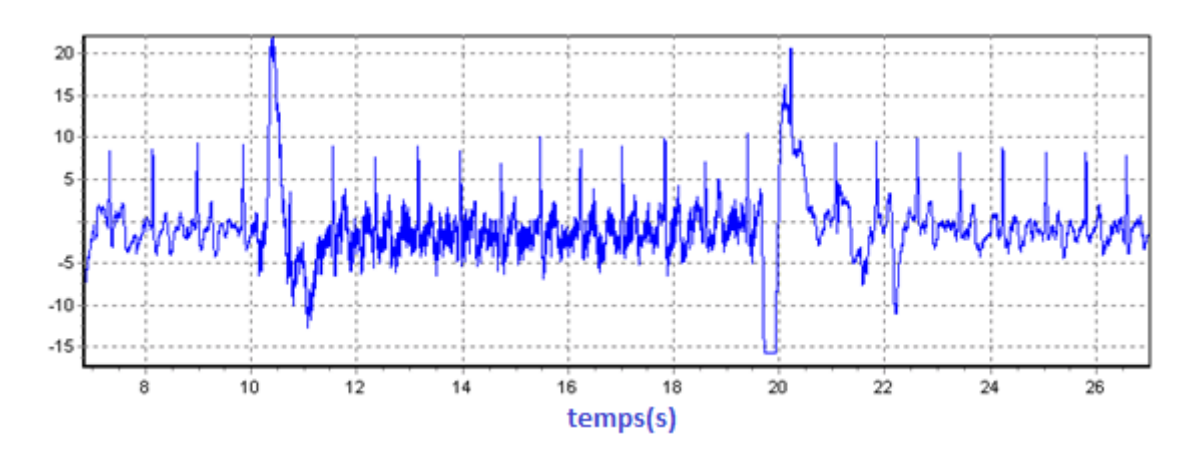

Figure 4.2.16: Signal ECG acquis sous contraction musculaire entre 10 et 20 s : agrandissement

### **4.2.2.3 Respiration forcée**

Comme illustré à la Figure 4.2.17, une respiration forcée est exercée par le sujet entre les instants 20 et 30 s.

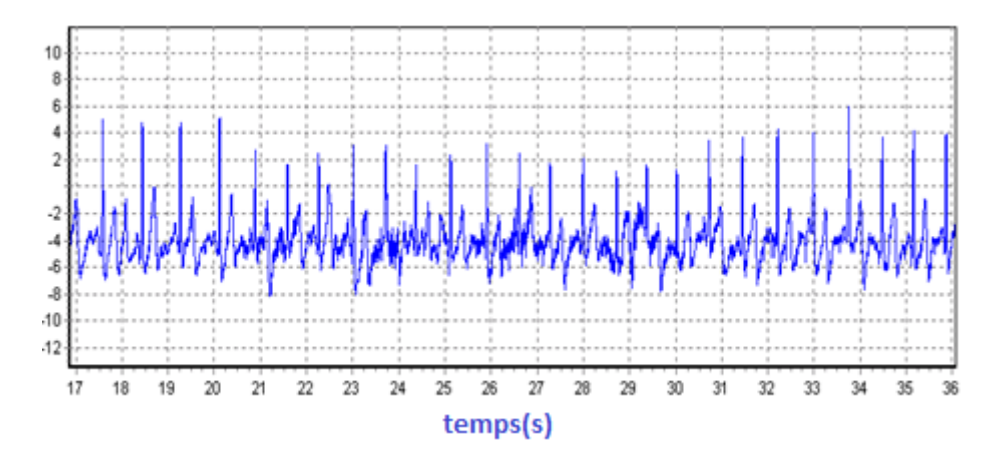

Figure 4.2.17: Signal ECG acquis sous avec contraction musculaire entre 20 et 30 s

Nous remarquons que, le signal ECG est relativement atténué dans l'intervalle [20 :30]s. En plus, nous remarquons une déformation des différentes ondes en comparaison aux autres intervalles avant l'instant 20 s et après l'instant 30 s du domaine temporel. La respiration a donc un effet direct sur la morphologie du signal ECG ainsi que son amplitude.

### **4.2.2.4 Sujet fumeur**

Dans le cadre des acquisitions effectuées, nous avons procéder à l'enregistrement d'un signal ECG d'un sujet fumeur comme illustré sur la Figure 4.2.18. En comparaison avec la Figure 4.2.10, nous constatons la présence d'une onde U. En plus, le rythme cardiaque est étalé par rapport aux sujets normaux comme celui de la Figure 4.2.10.

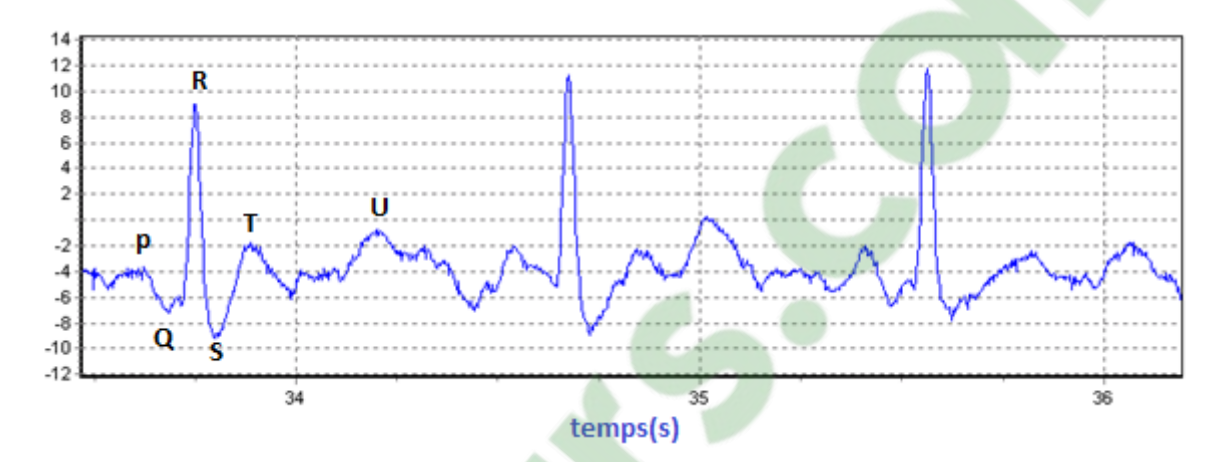

Figure 4.2.18: Signal ECG d'un sujet fumeur

### **4.3 Conclusion**

Dans ce chapitre, nous avons présenté les résultats de mesure et d'acquisition de signaux ECG. La partie analogique de mise en forme développée nous a permis d'aboutir à des signaux de bonne qualité en termes de rapport signal sur bruit. Nous avons cadré le signal à acquérir entre 1V et 4V, et ce afin d'éviter un éventuel écrêtage. La carte d'acquisition développée nous a permis de recueillir des signaux ECG numérisés. La partie analogique peut éventuellement mettre en forme d'autres signaux électrophysiologiques. La carte d'acquisition ainsi développée est adaptée à l'acquisition d'autres signaux. Il est indispensable de cadrer ses signaux entre 1 et 4V afin d'éviter un éventuel écrêtage. Plusieurs mesures ont été effectuées sous différentes conditions physiologiques.

## **Conclusion générale**

#### **Conclusion**

Dans ce mémoire nous avons étudié des circuits fondamentaux en instrumentation médicale. En effet, nous avons étudié des circuits analogiques et numériques pour mettre en forme l'activité électrophysiologique qui se présente sous forme de signaux de très faible amplitude. Ces signaux sont très sensibles à différentes sources de bruit. Afin d'assurer une bonne acquisition de ces signaux électrophysiologiques.

Des circuits de mise en forme analogique ont été déployé envers la conservation de l'information véhiculé par le signal. L'amplificateur d'instrumentation est au cœur de la partie analogique de mise en forme. Le filtrage est indispensable afin de recueillir un signal à un rapport signal sur bruit acceptable. L'isolation optique assure la protection du patient de tout risque d'éventuel choc électrique.

La partie digitale assure l'acquisition des signaux électrophysiologiques. Le signal enregistré a été tout d'abord cadré entre 1V et 4V, et ce afin de respecter le domaine d'acquisition du PIC16f877. La communication entre le PIC et l'ordinateur a été assurée par le port série moyennant le protocole RS232. Suite au fait que les données sont numérisées en 10 bits, un protocole de communication a été établi afin d'assurer une acquisition correcte de l'échantillon du signal. Ce protocole consiste à envoyé 7 bits avec un LSB mis à 0, ensuite les 3 bits restants du poids fort sont envoyés en mettant le LSB à 1. La programmation du PIC a été effectuée dans l'environnement MikroPascal. Les données sont reçues par l'interface graphique développée sous Delphi.

Plusieurs tests ont été effectués. Des enregistrements de signaux ECG suite à un effort physique, ensuite sous respiration forcée ont été recueillis. L'interférence du signal EMG a été mesurée. Un sujet fumeur a fait éventuellement l'objet de mesure de l'ECG.

Les signaux sont enregistrés dans des fichiers de données au format ASCII sous l'extension TXT. Ces signaux peuvent faire partie d'un dossier médical du patient. Ces signaux peuvent éventuellement être traités par des méthodes avancées de traitement du signal pour extraire l'information utile à l'aide au diagnostic médical.

**Annexes**

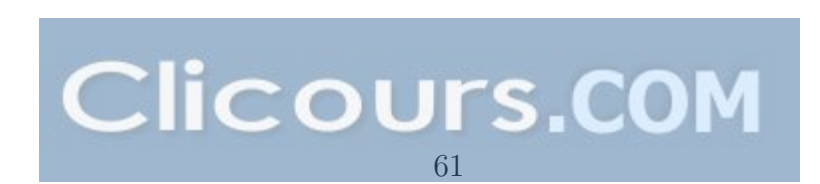

**Annexe A**

## **Annexe**

#### Devices Included in this Data Sheet:

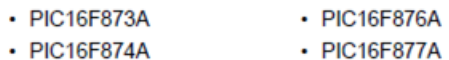

**High-Performance RISC CPU:** 

### • Only 35 single-word instructions to learn

- All single-cycle instructions except for program branches, which are two-cycle
- Operating speed: DC 20 MHz clock input DC - 200 ns instruction cycle
- Up to 8K x 14 words of Flash Program Memory, Up to 368 x 8 bytes of Data Memory (RAM), Up to 256 x 8 bytes of EEPROM Data Memory
- Pinout compatible to other 28-pin or 40/44-pin PIC16CXXX and PIC16FXXX microcontrollers

#### **Peripheral Features:**

- Timer0: 8-bit timer/counter with 8-bit prescaler
- Timer1: 16-bit timer/counter with prescaler. can be incremented during Sleep via external crystal/clock
- Timer2: 8-bit timer/counter with 8-bit period register, prescaler and postscaler
- Two Capture, Compare, PWM modules
	- Capture is 16-bit, max. resolution is 12.5 ns
	- Compare is 16-bit, max, resolution is 200 ns
	- PWM max. resolution is 10-bit
- Synchronous Serial Port (SSP) with SPI™ (Master mode) and I<sup>2</sup>C™ (Master/Slave)
- Universal Synchronous Asynchronous Receiver Transmitter (USART/SCI) with 9-bit address detection
- Parallel Slave Port (PSP) 8 bits wide with external RD, WR and CS controls (40/44-pin only)
- Brown-out detection circuitry for Brown-out Reset (BOR)

#### 40-Pin PDIP MCLRNPP- $40\Box$   $\rightarrow$  $\rightarrow$  RB7/PGD ا⊐≁  $RAO/ANO \longrightarrow 2$  $39 \overline{) \leftrightarrow \text{RB6/PGC}}$   $38 \overline{) \leftrightarrow \text{RB6}}$   $37 \overline{) \leftrightarrow \text{RB4}}$ RA3/AN3/VREF+ - -36 + RB3/PGM 5 RA4/T0CKI/C1OUT + + E  $35\overline{)} \rightarrow RB2$ RAS/AN4/SS/C2OUT + + C<br>RED/RD/ANS + + C<br>RED/RD/ANS + + C<br>RE1/WR/ANG + + C PIC16F874A/877A  $34 \overline{)} \rightarrow \overline{}$ RB1<br>33  $\overline{)} \rightarrow \overline{}$ RB0/INT  $32\overline{D}$   $\longleftarrow$  VDD RE2/CS/AN7 - E  $31\overline{D}$   $\rightarrow$  $10$ - Vss 30 + RD7/PSP7  $VDD \longrightarrow \Box$  $11$  $29 \overline{) + \qquad \text{RDS/PSP6}}$ <br> $28 \overline{) + \qquad \text{RDS/PSP5}}$  $Vss =$ 첆  $12$ OSC1/CLKI- $13$  $\overline{\Box}$  RD4/PSP4 OSC2/CLKO -급  $14$ 27 RCO/T1OSO/T1CKI - - $26\overline{D}$   $\longleftrightarrow$  RC7/RX/DT 15 RC1/T10SI/CCP2 - E  $25\overline{\text{H}}$   $\longrightarrow$  RC6/TX/CK 16  $10 \text{SUCCP2} \longrightarrow 16$ RC2/CCP1  $\longrightarrow 17$ <br>
3/SCK/SCL  $\longrightarrow 18$  $24\overline{$  + RC5/SDO RC3/SCK/SCL +  $23\overline{) \rightarrow \rightarrow \text{RC4/SDI/SDA}}$ RD0/PSP0 +  $+$  RD3/PSP3 - 0 19  $22$ RD1/PSP1  $\longrightarrow$  20  $21E$ + RD2/PSP2

#### **Analog Features:**

- 10-bit, up to 8-channel Analog-to-Digital Converter (A/D)
- Brown-out Reset (BOR)
- Analog Comparator module with:
	- Two analog comparators
	- Programmable on-chip voltage reference (VREF) module
	- Programmable input multiplexing from device inputs and internal voltage reference
	- Comparator outputs are externally accessible

#### **Special Microcontroller Features:**

- 100,000 erase/write cycle Enhanced Flash program memory typical
- · 1,000,000 erase/write cycle Data EEPROM memory typical
- Data EEPROM Retention > 40 years
- · Self-reprogrammable under software control
- In-Circuit Serial Programming™ (ICSP™) via two pins
- Single-supply 5V In-Circuit Serial Programming
- Watchdog Timer (WDT) with its own on-chip RC oscillator for reliable operation
- Programmable code protection
- Power saving Sleep mode
- · Selectable oscillator options
- In-Circuit Debug (ICD) via two pins

Figure A.0.1: Data sheet PIC 16f874/877A

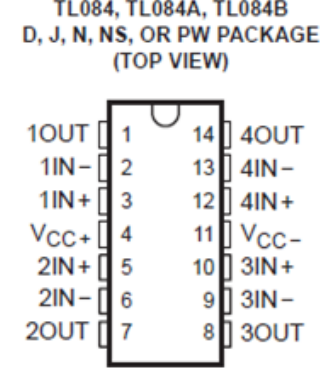

- **Low Power Consumption**
- Wide Common-Mode and Differential **Voltage Ranges**
- **Low Input Bias and Offset Currents**  $\bullet$
- **Output Short-Circuit Protection**
- **Low Total Harmonic** Distortion . . . 0.003% Typ
- High Input Impedance . . . JFET-Input Stage
- **Calch-Up-Free Operation**
- High Slew Rate . . . 13 V/us Typ
- Common-Mode Input Voltage Range  $\bullet$ Includes V<sub>CC+</sub>

#### description/ordering information

The TL08x JFET-input operational amplifier family is designed to offer a wider selection than any previously developed operational amplifier family. Each of these JFET-input operational amplifiers incorporates well-matched, high-voltage JFET and bipolar transistors in a monolithic integrated circuit. The devices feature high slew rates, low input bias and offset currents, and low offset-voltage temperature coefficient. Offset adjustment and external compensation options are available within the TL08x family.

The C-suffix devices are characterized for operation from 0°C to 70°C. The I-suffix devices are characterized for operation from -40°C to 85°C. The Q-suffix devices are characterized for operation from -40°C to 125°C. The M-suffix devices are characterized for operation over the full military temperature range of -55°C to 125°C.

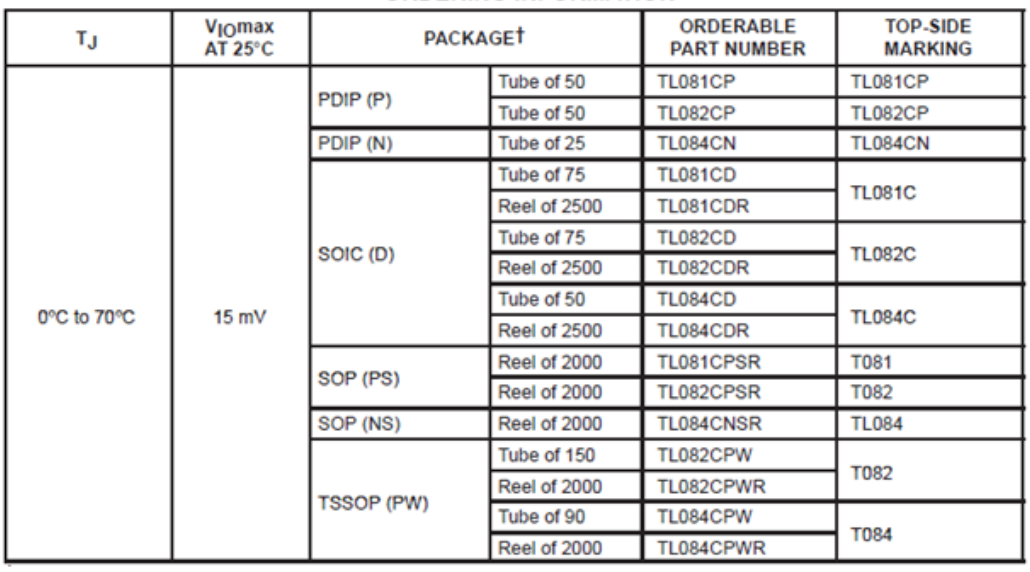

#### **ORDERING INFORMATION**

Figure A.0.2: Data sheet TL084
Annexe A Annexe

| ТJ                                  | V <sub>IO</sub> max<br>AT 25°C | <b>PACKAGET</b> |                     | <b>ORDERABLE</b><br><b>PART NUMBER</b> | <b>TOP-SIDE</b><br><b>MARKING</b> |
|-------------------------------------|--------------------------------|-----------------|---------------------|----------------------------------------|-----------------------------------|
| 0°C to 70°C                         | 6 mV                           |                 | Tube of 50          | TL081ACP                               | TL081ACP                          |
|                                     |                                | PDIP (P)        | Tube of 50          | TL082ACP                               | TL082ACP                          |
|                                     |                                | PDIP (N)        | Tube of 25          | TL084ACN                               | TL084ACN                          |
|                                     |                                | SOIC (D)        | Tube of 75          | TL081ACD                               | 081AC                             |
|                                     |                                |                 | <b>Reel of 2500</b> | TL081ACDR                              |                                   |
|                                     |                                |                 | Tube of 75          | TL082ACD                               | 082AC                             |
|                                     |                                |                 | <b>Reel of 2500</b> | TL082ACDR                              |                                   |
|                                     |                                |                 | Tube of 50          | TL084ACD                               | <b>TL084AC</b>                    |
|                                     |                                |                 | <b>Reel of 2500</b> | TL084ACDR                              |                                   |
|                                     |                                | SOP (PS)        | <b>Reel of 2000</b> | TL082ACPSR                             | <b>T082A</b>                      |
|                                     |                                | SOP (NS)        | <b>Reel of 2000</b> | TL084ACNSR                             | <b>TL084A</b>                     |
|                                     | 3 mV                           | PDIP (P)        | Tube of 50          | TL081BCP                               | TL081BCP                          |
|                                     |                                |                 | Tube of 50          | TL082BCP                               | TL082BCP                          |
|                                     |                                | PDIP (N)        | Tube of 25          | TL084BCN                               | TL084BCN                          |
|                                     |                                | SOIC (D)        | Tube of 75          | <b>TL081BCD</b>                        | 081BC                             |
|                                     |                                |                 | <b>Reel of 2500</b> | TL081BCDR                              |                                   |
|                                     |                                |                 | Tube of 75          | TL082BCD                               | 082BC                             |
|                                     |                                |                 | <b>Reel of 2500</b> | TL082BCDR                              |                                   |
|                                     |                                |                 | Tube of 50          | TL084BCD                               | <b>TL084BC</b>                    |
|                                     |                                |                 | <b>Reel of 2500</b> | TL084BCDR                              |                                   |
| $-40^{\circ}$ C to 85 $^{\circ}$ C  | 6 mV                           | PDIP (F)        | Tube of 50          | <b>TL081IP</b>                         | <b>TL081IP</b>                    |
|                                     |                                |                 | Tube of 50          | <b>TL082IP</b>                         | <b>TL082IP</b>                    |
|                                     |                                | PDIP (N)        | Tube of 25          | <b>TL084IN</b>                         | <b>TL081IN</b>                    |
|                                     |                                | SOIC (D)        | Tube of 75          | <b>TL081ID</b>                         | <b>TL081I</b>                     |
|                                     |                                |                 | <b>Reel of 2500</b> | TL081IDR                               |                                   |
|                                     |                                |                 | Tube of 75          | <b>TL082ID</b>                         | <b>TL0821</b>                     |
|                                     |                                |                 | <b>Reel of 2500</b> | <b>TL082IDR</b>                        |                                   |
|                                     |                                |                 | Tube of 50          | <b>TL084ID</b>                         | <b>TL0841</b>                     |
|                                     |                                |                 | <b>Reel of 2500</b> | <b>TL084IDR</b>                        |                                   |
|                                     |                                | TSSOP (PW)      | Reel of 2000        | TL082IPWR                              | Z082                              |
| $-40^{\circ}$ C to 125 $^{\circ}$ C | 9mV                            | SOIC (D)        | Tube of 50          | <b>TL084QD</b>                         | <b>TL084QD</b>                    |
|                                     |                                |                 | <b>Reel of 2500</b> | <b>TL084QDR</b>                        |                                   |
| $-55^{\circ}$ C to 125 $^{\circ}$ C | 9mV                            | CDIP (J)        | Tube of 25          | <b>TL084MJ</b>                         | TL084MJ                           |
|                                     |                                | LCCC (FK)       | Reel of 55          | <b>TL084FK</b>                         | <b>TL084FK</b>                    |
|                                     | 6 mV                           | CDIP (JG)       | Tube of 50          | <b>TL082MJG</b>                        | TL082MJG                          |
|                                     |                                | LCCC (FK)       | Tube of 55          | TL082MFK                               | TL082MFK                          |

Figure A.0.3: Data sheet TL084 Suite

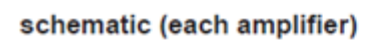

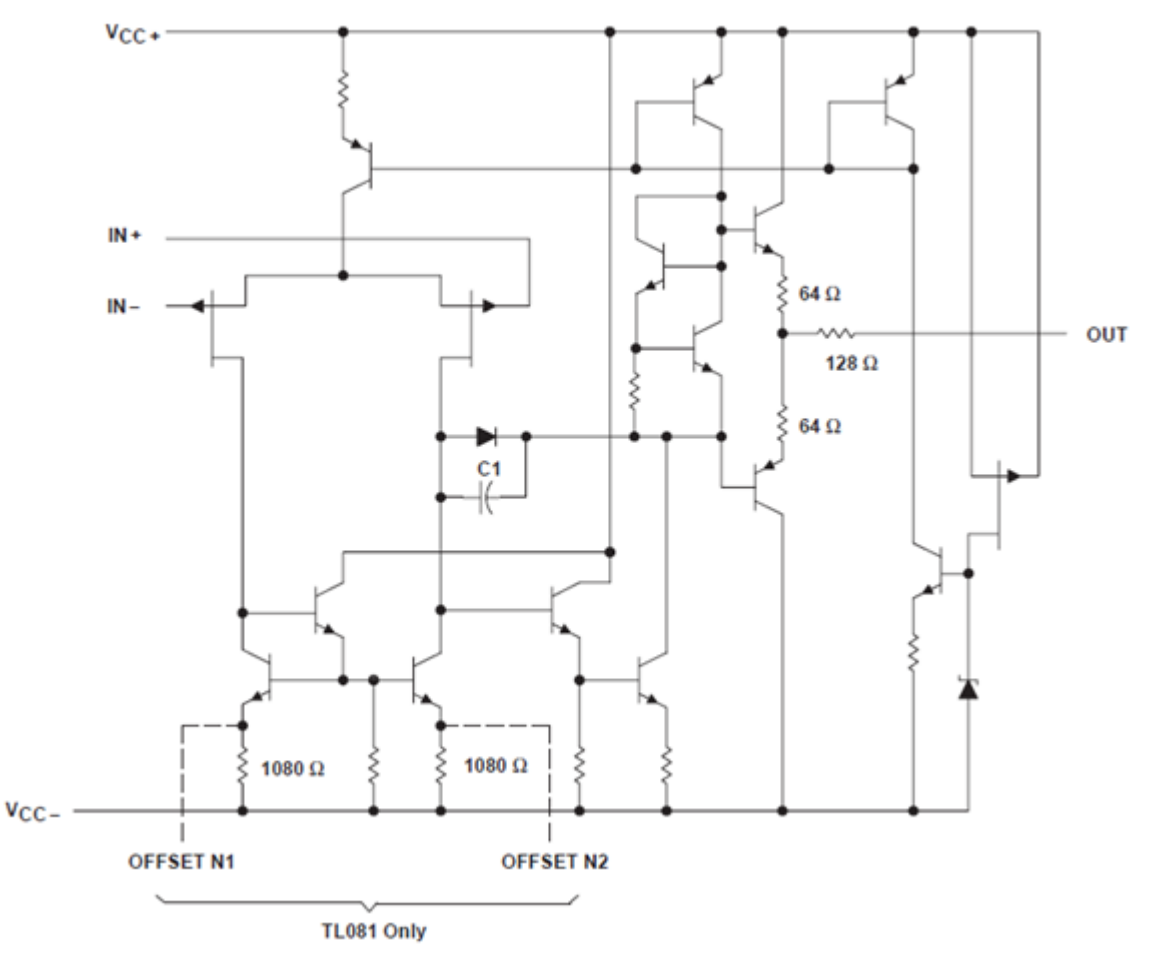

Figure A.0.4:

- Meets or Exceeds TIA/EIA-232-F and ITU **Recommendation V.28**
- $\bullet$ **Operates From a Single 5-V Power Supply** With 1.0-µF Charge-Pump Capacitors
- Operates Up To 120 kbit/s
- **Two Drivers and Two Receivers**
- $\bullet$   $\pm 30$ -V Input Levels
- Low Supply Current . . . 8 mA Typical
- **ESD Protection Exceeds JESD 22** - 2000-V Human-Body Model (A114-A)
- Upgrade With Improved ESD (15-kV HBM) and 0.1-uF Charge-Pump Capacitors is **Available With the MAX202**
- **Applications** - TIA/EIA-232-F, Battery-Powered Systems, **Terminals, Modems, and Computers**

## MAX232 . . . D. DW. N. OR NS PACKAGE MAX232I...D, DW, OR N PACKAGE **(TOP VIEW)**  $C1+$  $V_{CC}$ **GND**

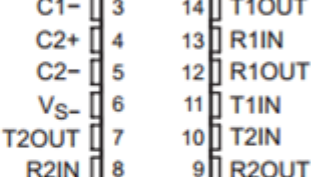

#### description/ordering information

The MAX232 is a dual driver/receiver that includes a capacitive voltage generator to supply TIA/EIA-232-F voltage levels from a single 5-V supply. Each receiver converts TIA/EIA-232-F inputs to 5-V TTL/CMOS levels. These receivers have a typical threshold of 1.3 V, a typical hysteresis of 0.5 V, and can accept ±30-V inputs. Each driver converts TTL/CMOS input levels into TIA/EIA-232-F levels. The driver, receiver, and voltage-generator functions are available as cells in the Texas Instruments LinASIC™ library.

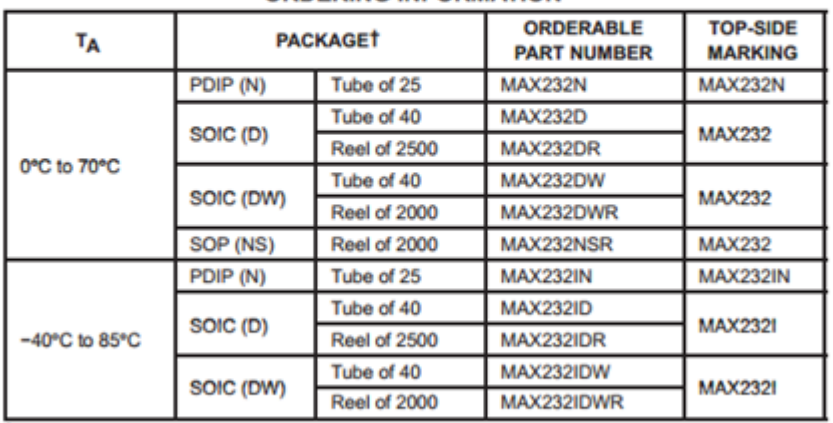

#### **ORDERING INFORMATION**

Ť Package drawings, standard packing quantities, thermal data, symbolization, and PCB design guidelines are available at www.ti.com/sc/package.

Figure A.0.5: Data sheet MAX232

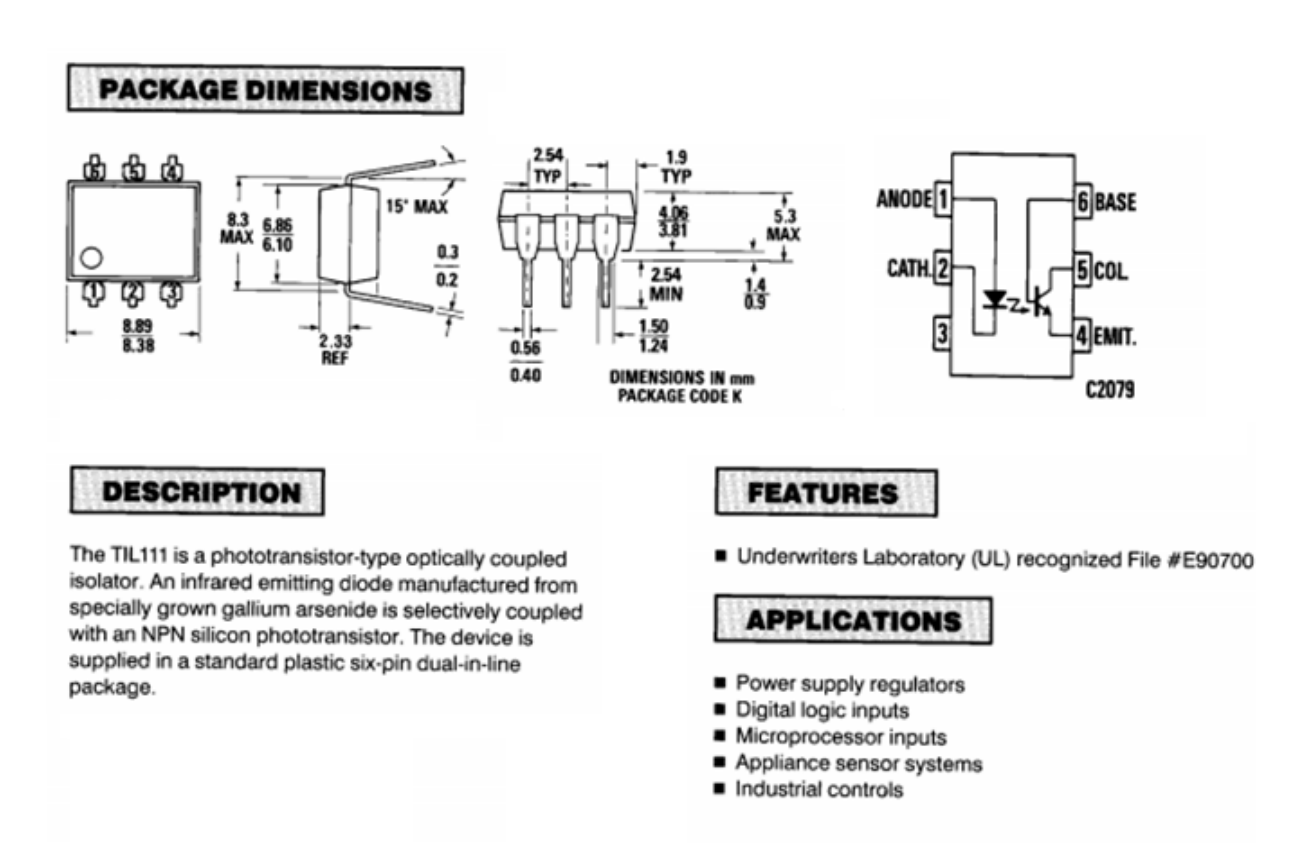

Figure A.0.6: Data sheet TIL111

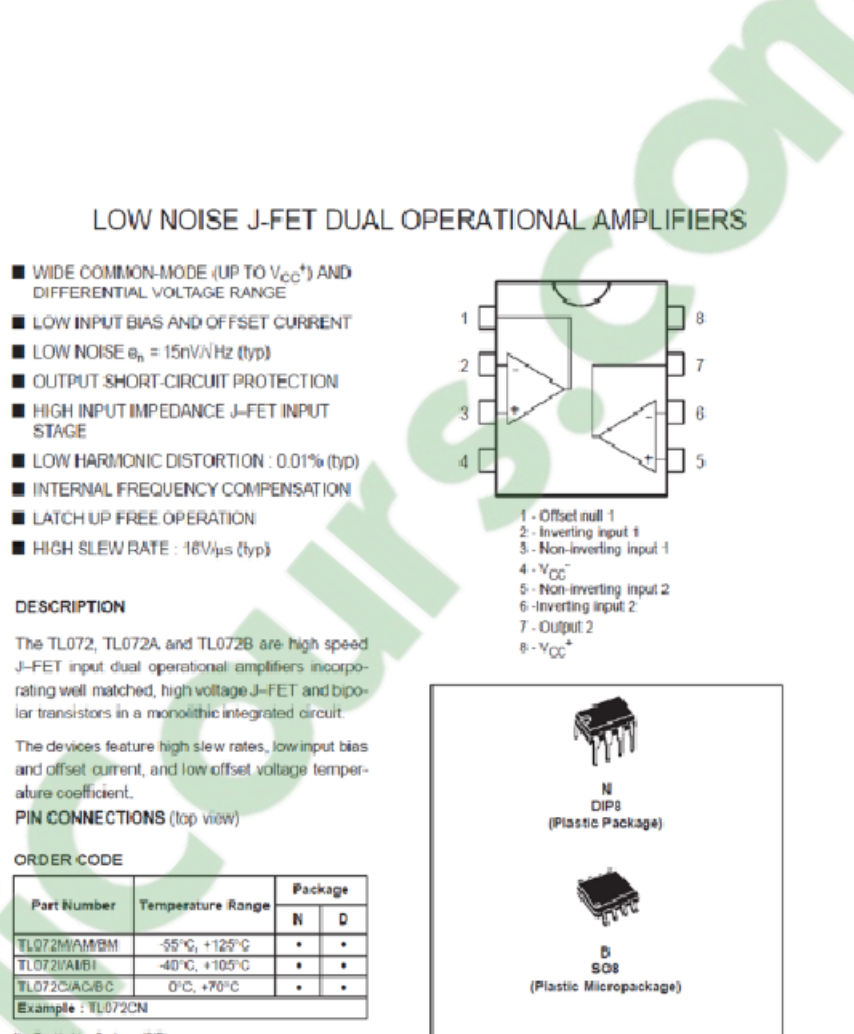

N = Dual in Line Package (OIP)<br>D = Small Outline (Package (SO) - also available in Tape & Roel (DT)

Figure A.0.7: Data sheet TL072

### **SCHEMATIC DIAGRAM**

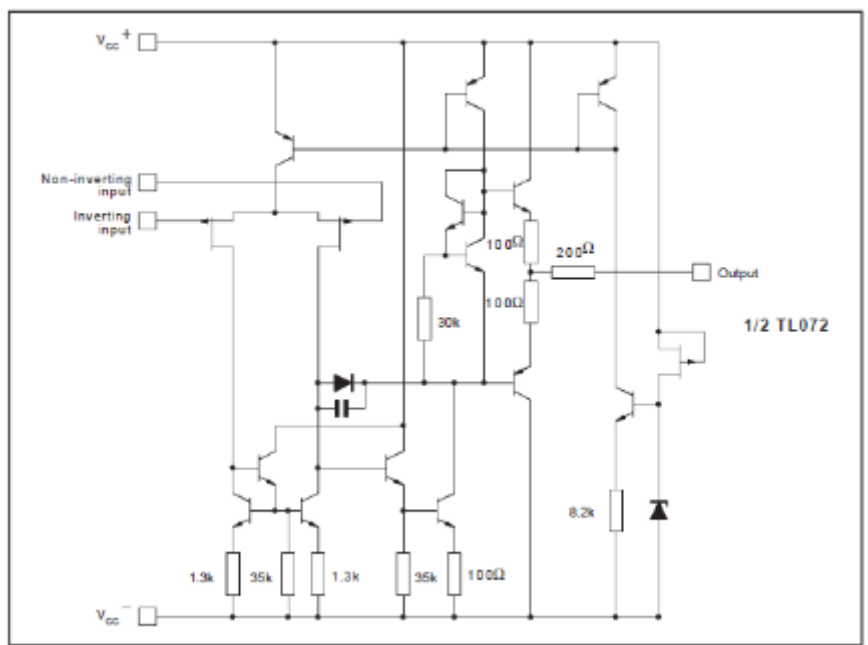

FIGURE A.0.8: Data sheet TL072 suite

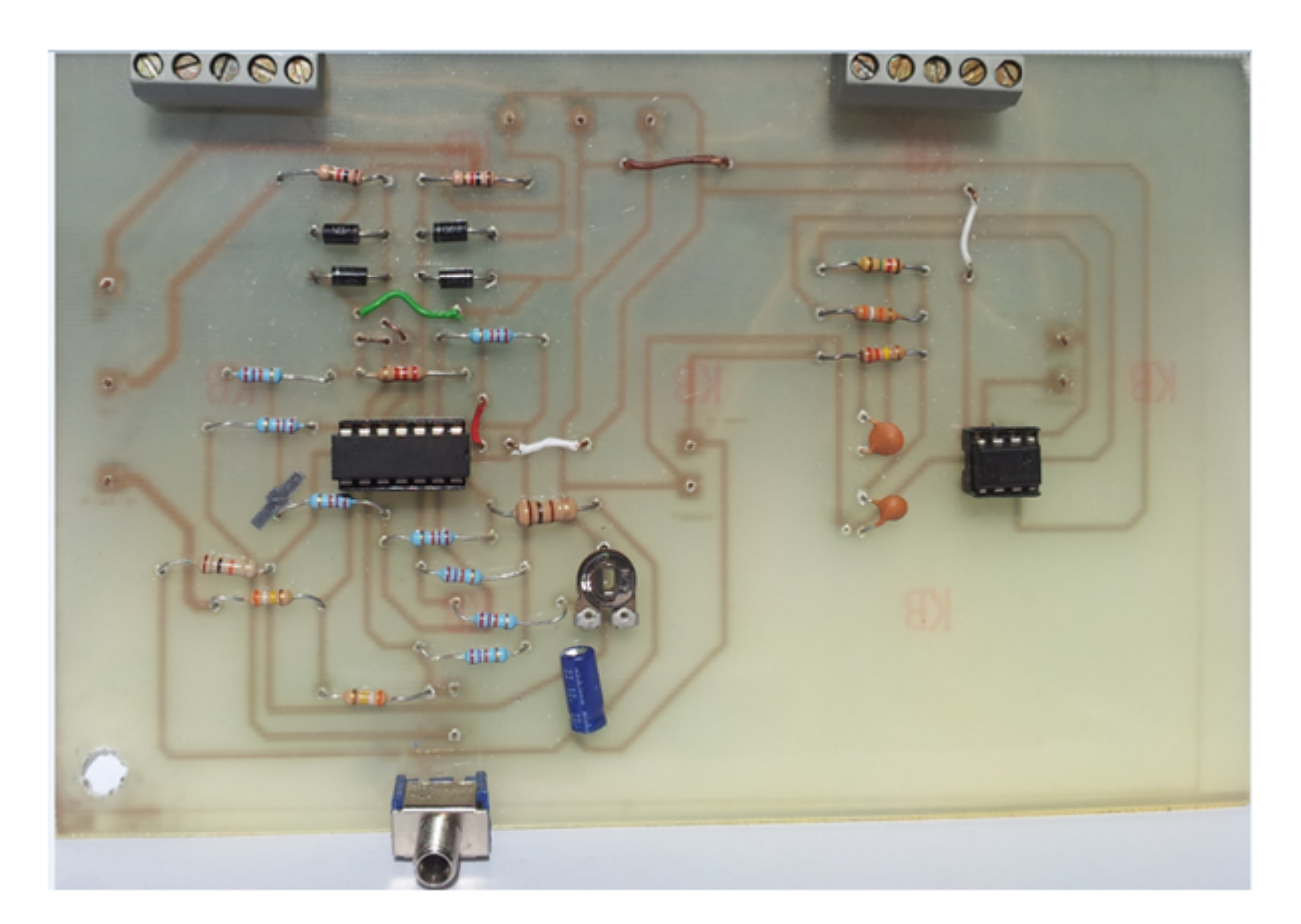

Figure A.0.9: Circuit différenti[el de mise en](https://www.clicours.com/) forme(amplificateur d'instrumentation et filtre passe bas)

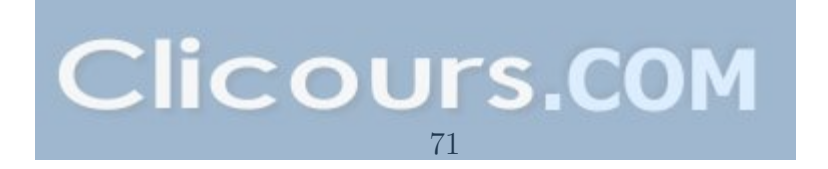

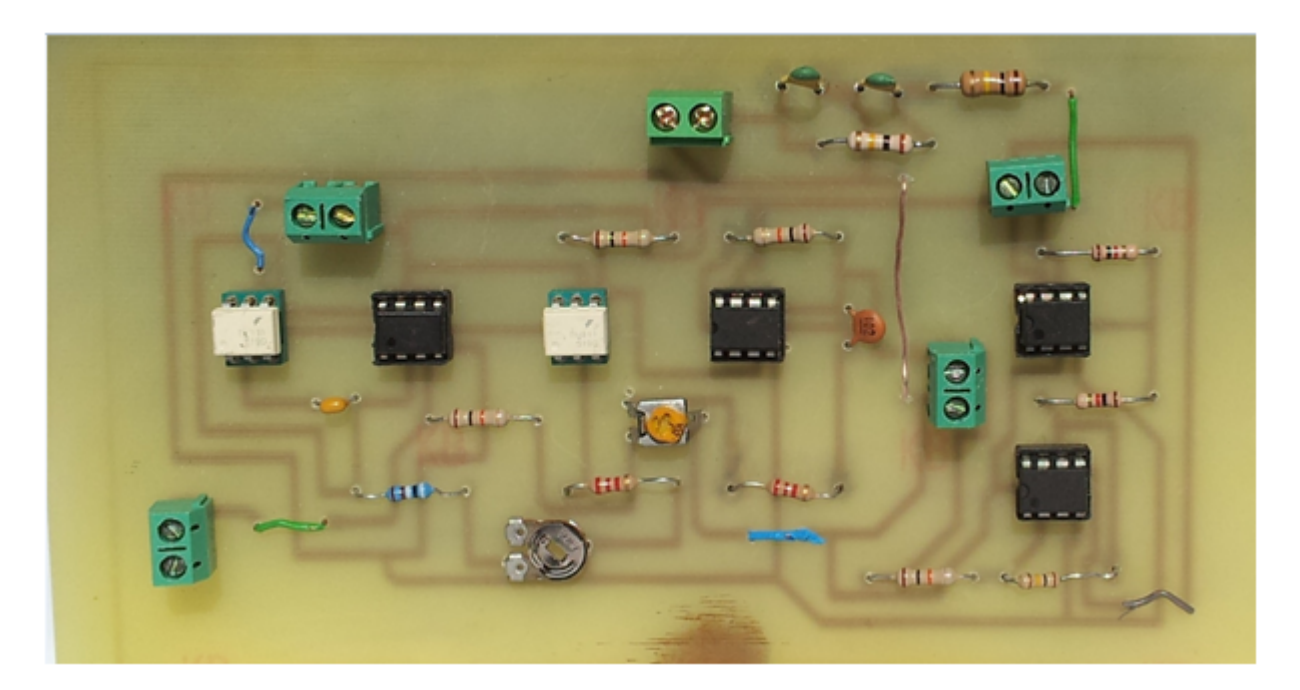

Figure A.0.10: Circuit d'isolation et d'amplification

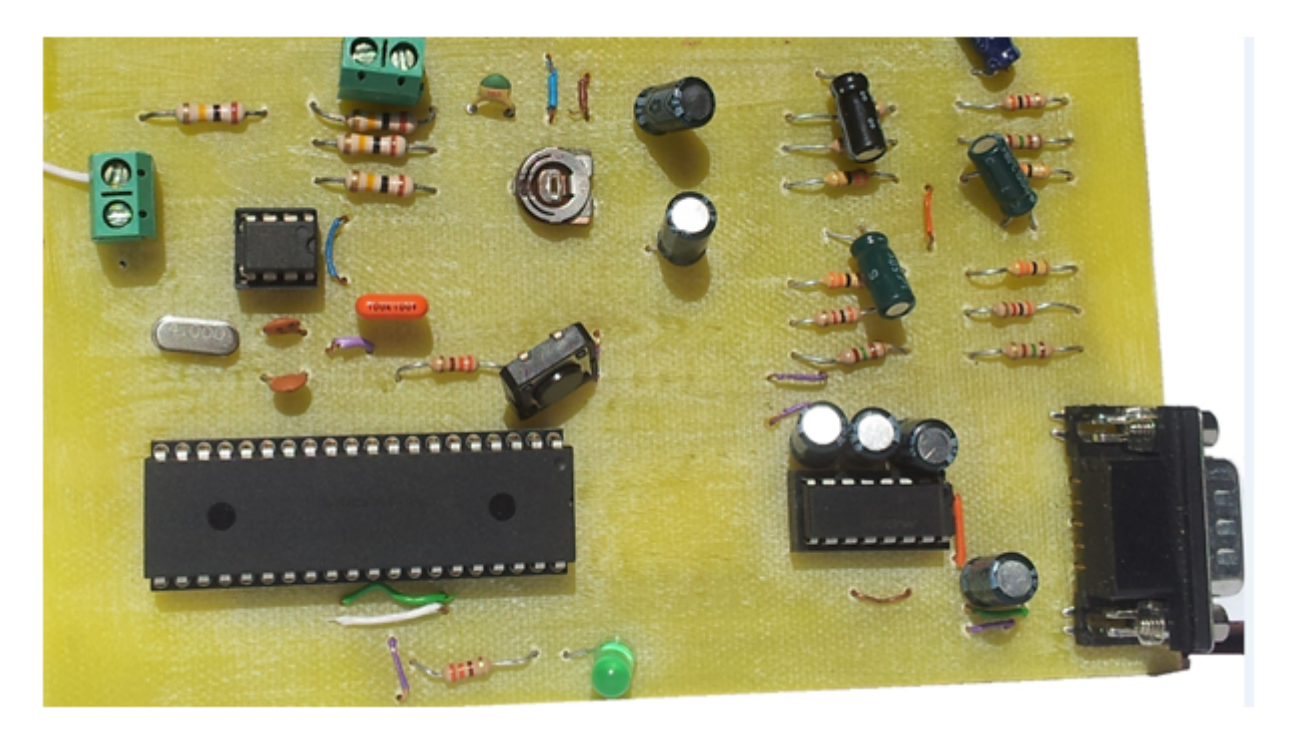

Figure A.0.11: Carte de mise en forme et d'acquisition de signaux électrophysiologiques

# **Bibliographie**

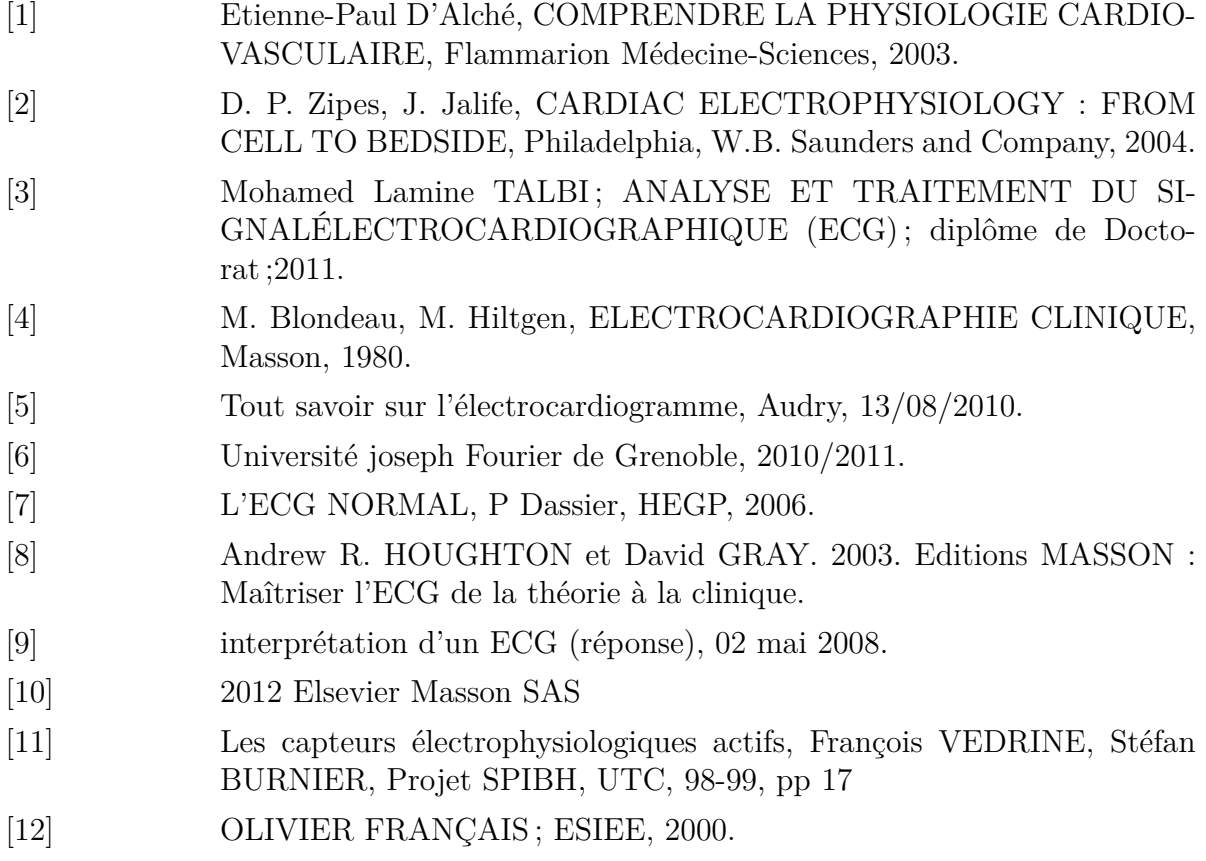